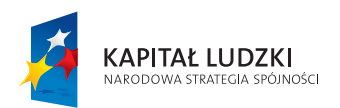

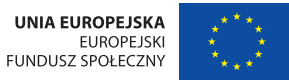

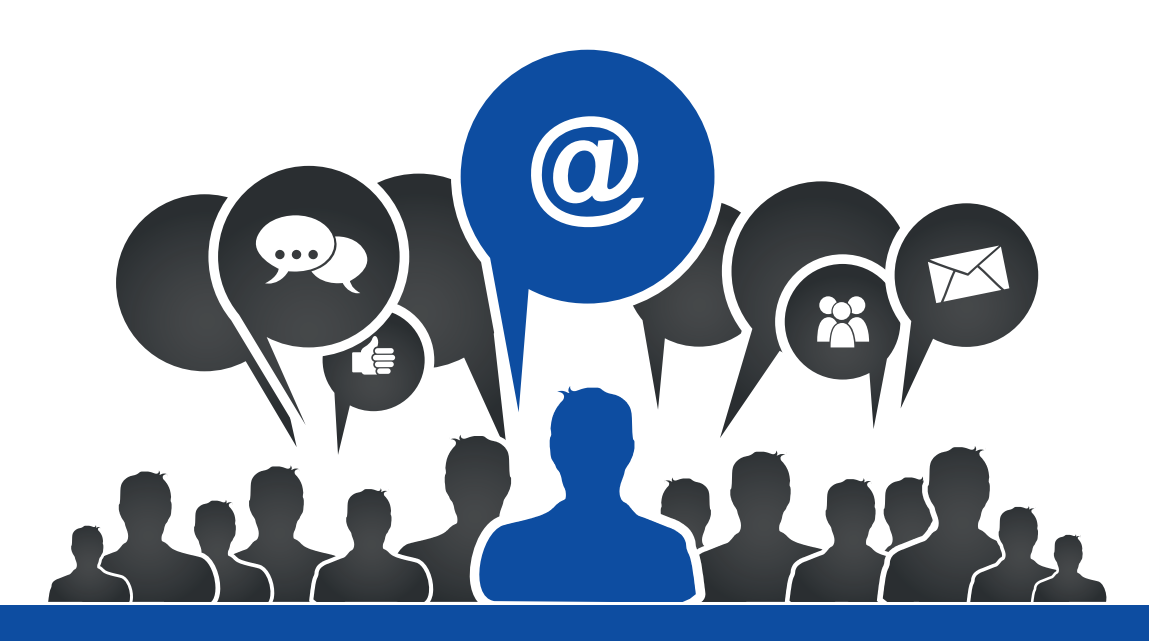

# **TECHNOLOGIA INFORMACYJNO -KOMUNIKACYJNA W DYDAKTYCE**

poradnik dla nauczycieli

Projekt "Twórcza szkoła dla twórczego ucznia" współfinansowany przez Unię Europejską ze środków Europejskiego Funduszu Społecznego

w ramach Programu Operacyjnego Kapitał Ludzki

Beneficjent projektu – Gmina Wilczyn

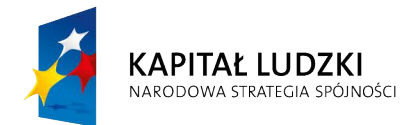

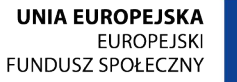

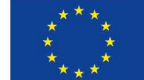

## **TECHNOLOGIA**

## **INFORMACYJNO - KOMUNIKACYJNA**

## **W DYDAKTYCE**

Poradnik dla nauczycieli

2013

Projekt "Twórcza szkoła dla twórczego ucznia" współfinansowany jest przez Unię Europejską ze środków Europejskiego Funduszu Społecznego w ramach Programu Operacyjnego Kapitał Ludzki

**Beneficjent projektu – Gmina Wilczyn**

Autor poradnika: Paweł Michalski

Opracowanie elektroniczno – graficzne: Krzysztof Nadolski

## <span id="page-3-0"></span>Spis treści

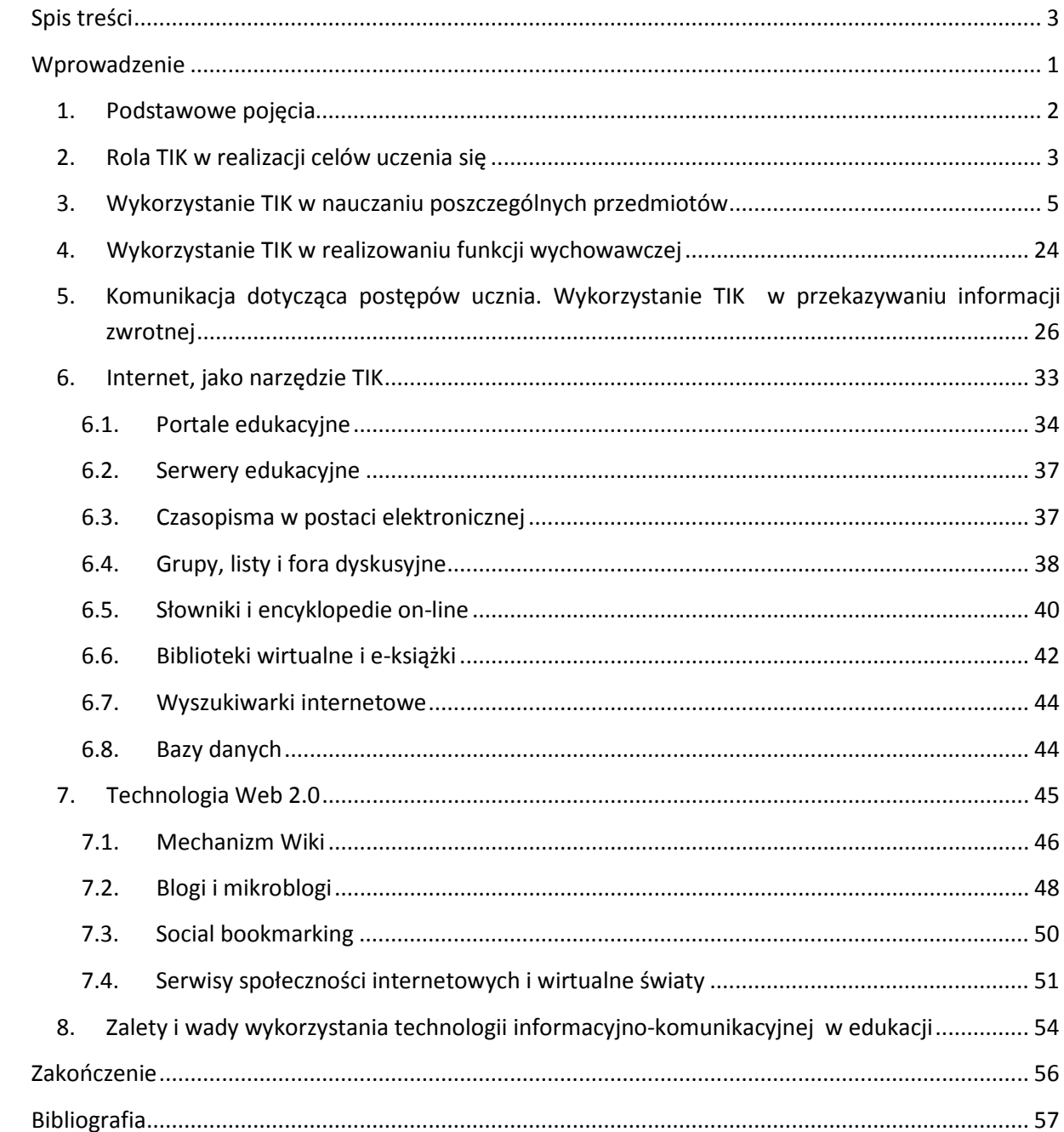

## <span id="page-4-0"></span>Wprowadzenie

Jednym z zadań stawianych przed współczesną szkołą jest kształtowanie u uczniów postaw warunkujących sprawne i odpowiedzialne funkcjonowanie w społeczeństwie informacyjnym. Do najważniejszych umiejętności zdobywanych przez ucznia w trakcie kształcenia ogólnego należy umiejętność posługiwania się nowoczesnymi technologiami informacyjno-komunikacyjnymi, w tym także wyszukiwania i korzystania z informacji.

Znaczenie stosowania technologii informacyjno-komunikacyjnych najlepiej uwidacznia się przy opisie nowej roli współczesnego nauczyciela, który wykorzystując wyżej wymienione technologie w procesie kształcenia powinien być przewodnikiem uczących się. Wskazywać, jak należy:

- konstruować wiedzę z poszczególnych informacji,
- w twórczy sposób odkrywać, a następnie rozwiązywać problemy,
- myśleć o przedmiocie dyskusji, stawiać pytania i poszukiwać odpowiedzi,
- formułować i analizować problem,
- doświadczać zdarzeń i wyzwań osadzonych w kontekście rzeczywistych, życiowych sytuacji, które są bardzo interesujące dla uczących się i przyczyniają się do ich satysfakcji z nauki.

Monitorować postępowanie badawcze uczących się:

- promować nowe struktury myślenia,
- przedstawiać głównie surowe fakty, pierwotne źródła informacji i interaktywne materiały, które sprzyjają realizacji doświadczeń,
- wspierać rozwój poznawczy i proces uczenia się zarówno tych najlepszych, jak i tych słabych, którzy razem tworzą społeczność uczących się.

Nieustannie zadawać uczącym się pytania i dawać im czas na znalezienie odpowiedzi, wychodzącej poza trywialne stwierdzenie występowania zjawiska. Zachęcać uczniów do łączenia i syntezy wniosków przez analizowanie, przewidywanie, wyjaśnianie oraz obronę własnego zdania. Wprowadzać ich w świat realnych możliwości, a następnie pomagać tworzyć abstrakcyjne uogólnienia, które wiązałyby analizowane zjawiska i procesy.

Używanie technologii informacyjno-komunikacyjnej nie jest dla nauczyciela samoistnym celem, dlatego bardzo ważne jest aby nie uległ on pokusie stosowania technologii informacyjno-komunikacyjnej w celu uatrakcyjniania lekcji. Powinien zachować umiar w stosowaniu tych technologii, ponieważ niedopuszczalne jest działanie, które prowadziłoby do kilkugodzinnej aktywności uczniów przed komputerem w szkole i w domu podczas odrabiania lekcji. Zatem technologie informacyjno-komunikacyjne powinny być do szkoły wprowadzane w sposób mądry, aby rozwijały, a nie przeszkadzały w rozwoju. Są one potrzebne do wspierania uczenia się uczniów i podnoszenia skuteczność procesu nauczania.

Niniejszy poradnik został opracowany w ramach projektu "Twórcza szkoła dla twórczego ucznia", ma być źródłem wiedzy dla nauczycieli na temat wykorzystywania technologii informacyjno-komunikacyjnych w procesie kształcenia.

### <span id="page-5-0"></span>**1. Podstawowe pojęcia**

Pojęcie technologia zostało wprowadzone w 1777 r. przez profesora fizyki J. Becmanna, w który podaje w formie recept, opisy sposobów przetwarzania surowców oraz materiałów w produkty użytkowe wytwarzane w ówczesnych przemysłach. Nazwa technologia wywodzi się od greckich słów: te'chne, czyli biegłość oraz lo'gos, uczona, cząstka, czyli wiedza. Oznacza więc dziedzinę wiedzy technicznej, która zajmuje się zagadnieniami przetwarzania surowców oraz wytwarzania półwytworów i wytworów. Przyjmując, że technologia jest nauką o procesach, metodach i sposobach wytwarzania oraz stosowanych do tego celu środkach, powiemy iż odpowiada ona na podstawowe pytania: co? z czego? jakimi narzędziem? w jaki sposób?<sup>[1](#page-5-1)</sup> Słowo technologia w tym określeniu służy zaznaczeniu, że zarówno sama informacja, jak i sposób korzystania z niej, to obecne procesy przebiegające w ścisłym powiązaniu z komputerami i sieciami komputerowymi. W przypadku analizowania technologii zajmującej się przetwarzaniem informacji musimy wyróżnić dwa jej rodzaje:

<span id="page-5-1"></span><sup>&</sup>lt;sup>1</sup> T. Barski, Technologie informacyjno-komunikacyjne w edukacji, Opole 2006, s.9.

- technologie informatyczne to całokształt działań technicznych związanych ze sposobami projektowania, wytwarzania technicznych środków informatyki oraz konstruowania oprogramowania systemowego, narzędziowego i użytkowego.
- technologie informacyjne to całokształt metod i narzędzi przetwarzania informacji, obejmujących metody poszukiwania, selekcji, gromadzenia, zapisywania, przechowywania, przetwarzania informacji, a także jej przesyłania lub usuwania.

Wprowadzając do technologii informacyjnych zagadnienia związane z komunikacją, otrzymujemy zintegrowane technologie informacyjno-komunikacyjne (TIK), mające ogromny wpływ na funkcjonowanie współczesnego człowieka. TIK integruje oddalone od siebie dyscypliny naukowe, takie jak: informatyka, matematyka, fizyka, cybernetyka, komunikacja, socjologia, psychologia, pedagogika, filozofia i wiele innych, przyczyniając się do systemowości i ujęcia zagadnień związanych z przetwarzaniem i percepcją informacji oraz globalizacji informacji.

Technologia informacyjno-komunikacyjna znaczeniowo jest pojęciem obszernym i trudnym do sprecyzowania, gdyż wiąże się z tworzeniem czegoś nowego, czegoś co jest wynikiem twórczego myślenia i materialnej realizacji pomysłów. W edukacji manifestuje zastosowanie nauki oraz rozwiązań praktycznych w celach edukacyjnych. Nauczyciele i wychowawcy wykorzystujący TIK muszą znaleźć wspólny zespół zasad i metod dających się zastosować przy rozwiązywaniu różnorodnych problemów technicznych, ekonomicznych, społecznych, politycznych, kulturowych i edukacyjnych.

### <span id="page-6-0"></span>**2. Rola TIK w realizacji celów uczenia się**

Skuteczne nauczanie polega na realizowaniu celów kształcenia w obszarze wiedzy, umiejętności i postaw, które określone zostały w podstawie programowej.

"Celem kształcenia ogólnego w szkole podstawowej jest:

1. przyswojenie przez uczniów podstawowego zasobu wiadomości na temat faktów, zasad, teorii i praktyki, dotyczących przede wszystkim tematów i zjawisk bliskich doświadczeniom uczniów;

- 2. zdobycie przez uczniów umiejętności wykorzystywania posiadanych wiadomości podczas wykonywania zadań i rozwiązywania problemów;
- 3. kształtowanie u uczniów postaw warunkujących sprawne i odpowiedzialne funkcjonowanie we współczesnym świecie"<sup>[2](#page-7-0)</sup>.

W podstawie programowej czytamy również, że wśród najważniejszych umiejętności uczniów, które mają być kształcone na I i II etapie nauki w szkole, znajduje się "umiejętność uczenia się, jako sposób zaspokajania naturalnej ciekawości świata, odkrywania swoich zainteresowań i przygotowania do dalszej edukacji"<sup>[3](#page-7-1)</sup>. Technologia informacyjna i komunikacyjna może być istotnym sprzymierzeńcem ucznia i nauczyciela w tym zakresie.

Dobra lekcja to taka, w czasie której każdy uczeń się uczy. Zanim wprowadzimy do lekcji technologię informacyjno-komunikacyjną warto uświadomić sobie, że nie ma dobrego nauczania bez pokazywania uczniom sensu uczenia się, użyteczności wiedzy, którą zdobywają na konkretnej lekcji bez monitorowania postępów uczniów oraz podsumowania tego, czego się nauczyli. Ważne jest, by uczniowie znali cele lekcji, wiedzieli po czym rozpoznać, że je osiągają i po co mają zastosować technologię informacyjną oraz w czym ona poprawi proces uczenia się.

Dla nauczyciela ważne jest, jak technologia informacyjno-komunikacyjna może ułatwić i przyspieszyć uczenie się uczniów, do czego może się przydać, czy technologia będzie bardziej skuteczna dydaktycznie niż inne narzędzia wykorzystywane do tej pory. Trzeba przyglądać się wnikliwie, czy nie jest stosowana tylko dla niej samej, a inne, tradycyjne metody nie byłyby skuteczniejsze.

Gdy uczniowie znają tylko temat lekcji, to często domyślają się czego powinni się nauczyć, co nowego będą potrafili. Nie dostrzegają przy tym sensu uczenia się i nie mają ochoty na naukę. Dlatego nauczyciel powinien zastanowić się i przeanalizować cele przed lekcją, przekazać je uczniom w taki sposób, żeby każdy z nich mógł je zrozumieć. W trakcie lekcji uczniowie są w stanie osiągnąć jeden najwyżej dwa cele uczenia się, na więcej nie wystarcza czasu. Aby uczniowie mogli ocenić, czy osiągnęli cele, należy określić kryteria sukcesu i szukać dowodów świadczących, że uczniowie w czasie lekcji zrozumieli to, co mieli zrozumieć oraz mają umiejętności, które mieli wypracować.

<span id="page-7-0"></span><sup>&</sup>lt;sup>2</sup> Podstawa programowa z komentarzami, Ministerstwo Edukacji Narodowej, tom  $1 - 8$ .<br><sup>3</sup> Ibidem.

<span id="page-7-1"></span>

Korzystając z TIK, warto uświadomić uczniom cele zastosowania technologii podczas lekcji. Należy przedstawić je w widoczny sposób, powinny one towarzyszyć uczniom w czasie nauki, np. zapisane na tablicy, eksponowane na tablicy interaktywnej, wyświetlone na ekranie za pomocą projektora, zapisane na tabletach. Ułatwi to uczniom stały kontakt wzrokowy z zapisanymi celami i kryteriami sukcesu. Po podaniu celów należy sprawdzić na ile uczniowie je zrozumieli np. poprzez rozmowę z nimi. Aby przekazane cele zostały osiągnięte, należy odwoływać się do nich na poszczególnych etapach lekcji i wskazywać uczniom co już wypracowali a co jeszcze przed nimi. Przed zakończeniem zajęć należy przypomnieć cele oraz podsumować lekcję, można do tego użyć narzędzi TIK.

Technologia informacyjno-komunikacyjna nie jest zamiennikiem innych przedmiotów, lecz ma wspierać u uczniów: czytanie, pisanie, liczenie, komunikowanie się w języku ojczystym oraz językach obcych. Ponadto ma kształcić artystycznie i medialnie, wdrażać w problemy najbliższego otoczenia i współczesnego świata, realizować edukację globalną i europejską. Sama technologia bez nadzoru nauczyciela nie gwarantuje sukcesu edukacyjnego.

### <span id="page-8-0"></span>**3. Wykorzystanie TIK w nauczaniu poszczególnych przedmiotów**

Rozróżniamy kilka modeli wykorzystania TIK w pracy nauczycieli z uczniami. Model pierwszy (nauczyciel z TIK i uczeń bez TIK) polega na tym, że nauczyciel wykorzystuje technologię do przygotowania materiałów do zajęć. Uczniowie są odbiorcami i pracują z materiałami dostarczonymi przez nauczyciela, nie wykorzystując TIK. Ten sposób stosuje większość nauczycieli. Przygotowują karty pracy, instrukcje, testy, prezentacje multimedialne, filmy, plakaty i inne pomoce dydaktyczne. Nauczyciel pracuje nad materiałami w domu, przygotowuje je dla każdego ucznia a na lekcji prezentuje gotowy materiał. Uczniowie korzystają z przygotowanego produktu – słuchają, oglądają, czytają, piszą, liczą, wykonują różne czynności czyli pracują tak zwanymi tradycyjnymi metodami.

Drugi model (nauczyciel bez TIK i uczeń z TIK) polega na tym, że uczeń pracuje z TIK w domu przygotowując się do lekcji. Pozostali uczniowie i nauczyciel są odbiorcami bez aktywnego używania technologii. Ten model pracy zakłada różnorodną aktywność ucznia,

najczęściej w formie pracy domowej lub projektu edukacyjnego. Uczeń na polecenie nauczyciela lub z własnej inicjatywy, zobowiązuje się wykonać pewne zadanie, samodzielnie lub w grupie. Warunkiem jest skorzystanie z urządzeń i narzędzi TIK. Zadanie to może przybierać różne formy, może polegać na: gromadzeniu informacji, przygotowaniu prezentacji, zrobieniu filmu, nagrania dźwiękowego, opracowaniu wzajemnego nauczania, gry edukacyjnej i wielu innych materiałów, które następnie prezentowane będą w klasie innym uczniom i nauczycielowi. Uczeń, który pracuje nad przygotowaniem tych materiałów aktywnie się uczy, przez osobiste doświadczenie.

Trzeci model (nauczyciel z TIK i uczeń z TIK w klasie), nauczyciel przygotowuje zajęcia lub materiały używając TIK. Uczniowie korzystają z TIK w czasie lekcji. W tym przypadku praca ucznia w klasie jest kontynuacją pracy nauczyciela. Nauczyciel koncentruje się głównie na tym, aby przygotować dla ucznia materiały do osiągania założonych celów uczenia się ze wspomaganiem technologii informacyjnej. Po przygotowaniu materiałów w formie elektronicznej, uczniowie w czasie lekcji, uczą się w oparciu o materiały oraz technologię. Ten schemat współpracy powoduje rozwój po obu stronach − nauczyciela i ucznia. Kluczem do sukcesu jest celowe wykorzystanie technologii informacyjnej w nauczaniu. Przestrzeń informatyczna, w której pracuje uczeń powinna więc być podporządkowana celom uczenia się przez nauczyciela. Wymaga to od nauczyciela nie tylko wysokiego poziomu świadomości celów, jak również umiejętności posługiwania się TIK oraz znalezienia równowagi pomiędzy wykorzystaniem najnowszych technologii a alternatywnymi środkami dydaktycznymi.

Model czwarty tzw. lekcja odwrócona (nauczyciel z TIK i uczeń z TIK w domu i w klasie - nieobligatoryjnie). Nauczyciel korzystając z TIK, przygotowuje dla uczniów materiały do uczenia się. Uczniowie na podstawie tych materiałów opracowują temat lekcji, a zdobytą wiedzę wykorzystują na lekcji, stosując TIK. W prezentowanym schemacie wspólna praca nauczyciela i ucznia nad osiągnięciem celów dydaktycznych wiąże się ze stosowaniem komputera i Internetu, podczas gdy praca z książką, zeszytem i długopisem schodzi na plan dalszy. Nie oznacza to jednak, że nauczyciel i uczniowie pracują wyłącznie z TIK i porzucili inne sposoby nauczania i uczenia się. Wykorzystanie TIK może być zharmonizowane z innymi aktywnościami ucznia. W modelu "odwróconej lekcji" praca uczniów nie wymaga obligatoryjnego użycia TIK w klasie. Nauczyciel może się opierać na – zaprojektowanym przez siebie – przygotowaniu uczniów do zajęć i dopiero w klasie przeprowadzić lekcję bez korzystania z TIK. Jedną z zalet tego modelu uczenia się uczniów jest przygotowanie się merytoryczne do aktywności zaplanowanych na lekcję, ukierunkowane przez nauczyciela. Dzięki temu możliwe jest aktywne uczenie się uczniów w szkole i osiągnięcie większej skuteczności nauczania. Kiedy uczniowie mają przed lekcją pewną podbudowę merytoryczną, praca w klasie może być bardziej skupiona na praktycznym wykorzystywaniu wiedzy, a dzięki zadaniom wykonanym w domu − na nabywaniu umiejętności, a nie na zdobywaniu informacji.

Model piąty TIK towarzyszy procesowi uczenia się. Stosowanie TIK, zarówno przez nauczyciela, jak i uczniów, ma miejsce w domu i szkole. Przykładem tego modelu jest e-portfolio. Nauczyciel przygotowuje w Internecie materiały na lekcję, a uczniowie prowadzą swoje elektroniczne zeszyty, do których ma dostęp zarówno uczeń, jak i nauczyciel, a także w razie potrzeby inni uczniowie. Dzięki takiemu wykorzystaniu TIK praca uczniów może być wykorzystana zarówno w procesie uczenia się, jak też przy podsumowaniu i ocenie pracy ucznia*.*

Przedstawione modele różnią się celami zastosowania oraz stopniem zaangażowania nauczyciela i uczniów w pracę, wymagają też czasu na przygotowanie zajęć, wybór zależy od nauczyciela. Warto pamiętać przy tym, że celem wprowadzenia TIK do szkół jest zwiększenie efektywności uczenia się uczniów poprzez aktywne wykorzystywanie przez nich możliwości, jakie niesie TIK. Nie chodzi o proste zastąpienie tradycyjnego nauczania. Użycie TIK powinno być uzasadnione, czyli nie tylko zastępować tradycyjne metody, ale wspierać uczniów w uczeniu się. Jeśli TIK ma pomagać uczniom uczyć się, to nie tylko nauczyciel, ale przede wszystkim uczniowie powinni pracować aktywnie.

Nauczyciel jest w tym procesie bardziej animatorem i moderatorem niż realizatorem. W swojej pracy często wykorzystuje programy edukacyjne, które przeznaczone są dla szczególnego odbiorcy. Programy dla młodych użytkowników komputera nazywa się Edutainment. To sztucznie powstałe słowo składa się z dwóch angielskich wyrazów: "kształcenie" (education) oraz "rozrywka" (entertainment). Chodzi tutaj o naukę poprzez zabawę. Zakres tematyczny programów edukacyjnych obejmuje różnorodne dziedziny nauki: język polski, matematykę, muzykę, historię, języki obce, chemię i medycynę oraz encyklopedie i leksykony. Treść tych multimedialnych programów edukacyjnych jest kombinacją tekstów wzbogaconych grafiką, efektami dźwiękowymi, animacjami, a nawet krótkimi sekwencjami filmowymi. Często programy edukacyjne nazywane są grami edukacyjnymi. Oprócz gier edukacyjnych poleca się dla dzieci gry strategiczne, symulacyjne, gry z podejmowaniem decyzji, komputerowe szachy $^4$  $^4$ .

Tak młody użytkownik często nie umie jeszcze dobrze czytać i pisać, ma niewielkie umiejętności w posługiwaniu się komputerem, dlatego oprócz poprawności merytorycznej i dydaktycznej programom tym stawiane są również dodatkowe wymagania, do których należą<sup>[5](#page-11-1)</sup>:

- prostota, naturalny i przyjazny sposób komunikacji pomiędzy programem a dzieckiem,
- zrozumiały i natychmiastowy sposób reakcji na wszelkie działania użytkownika,
- praca z myszką, czyli wskazywanie i wybieranie opcji zamiast pisania na klawiaturze,
- łączenie cech dobrej zabawy i wartościowego materiału dydaktycznego,
- uczenie logicznego i twórczego myślenia,
- wykorzystanie wyobrażeń znanych już użytkownikowi oraz minimalne wymogi wobec pamięci dziecka,
- uczenie kojarzenia wspólnych cech elementów programu,
- planowania przyszłych posunięć ucznia,
- wyrabianie poczucia estetyki,
- stworzenie bodźca do rywalizacji pomiędzy programem a uczniem oraz między uczniami,
- stopniowanie trudności zadań wraz z widocznymi postępami ucznia w nauce,
- wynagradzanie dziecka dodatkowo za trafne rozwiązania krótką melodyjką lub ciekawym efektem dźwiękowym,
- wprowadzanie różnorodności działań, aby nie spowodować znużenia i zniechęcenia dziecka do dalszych działań,
- umożliwienie przerwania i zakończenia pracy w dowolnym miejscu<sup>[6](#page-11-2)</sup>.

Podstawowym kryterium efektywnego zastosowania programu edukacyjnego do wspomagania nauczania jest powiązanie go ściśle z treściami nauczania, które w danym momencie są realizowane na lekcji. Czynnikiem następnym są manualne umiejętności

<span id="page-11-0"></span><sup>4</sup> S. Juszczyk, W. Zając, Komputerowa edukacja dzieci z zaburzeniami w czytaniu i pisaniu, Katowice 1997.

<sup>5</sup> G. Gregorczyk, Programy edukacyjne dla nauczania początkowego, Komputer w szkole, 1995, nr. 2.

<span id="page-11-2"></span><span id="page-11-1"></span><sup>6</sup> S. Juszczyk, Informatyczne środki informatyki w edukacji wczesnoszkolnej, [w:] H. Moroz (red), Współczesne przemiany w edukacji wczesnoszkolnej, "Chowanna", Katowice 1997.

ucznia, które wykorzystuje on czynnie w chwili znalezienia właściwego rozwiązania problemu w programie. Te uwarunkowania narzucają w początkowym etapie komputerowego wspomagania nauczania stosowania tylko tych programów, których obsługa jest związana z bardzo prostymi działaniami i program nie wymusza podjęcia natychmiastowej reakcji ucznia. Głównym narzędziem pracy z programem edukacyjnym jest myszka lub klawisze kursora wraz z klawiszem spacji<sup>[7](#page-12-0)</sup>.

Programy edukacyjne dla uczniów starszych i młodzieży ze szkól średnich nie muszą spełniać tak ostrych kryteriów. Jednak nadal wymaga się od nich zrozumiałych znaków graficznych, niewielkiej liczby ikon i przycisków w interfejsie użytkownika, odpowiednio dobranych barw oraz multimedialności, a nawet hipermedialności. Programy te są zazwyczaj bardzo obszerne i wydawane są na CD-ROM-ach.

Dzięki multimediom zmienił się sposób użytkowania komputera - jego obsługa staje się coraz prostsza, nawet dla osób słabo znających swój sprzęt Hipertekstowość, czyli powiązania pomiędzy poszczególnymi hasłami oraz liczne odnośniki zapewniają swobodny dostęp do informacji. Pozwalają również dowolnie je grupować bez narzucania określonego porządku odczytu.

Poniżej zamieszczam przykłady oprogramowania, które można wykorzystać na lekcjach z poszczególnych przedmiotów:

#### **Język polski**

CyTaT 5.2 to jeden z największych komputerowych zbiorów cytatów i złotych myśli, mający formę małego i przystępnego programiku. Baza programu zawiera ponad dwadzieścia tysięcy cytatów i sentencji. Program zawiera narzędzie aktualizacji bazy cytatów przez Internet. Umożliwia wyszukiwanie i filtrowanie cytatów według fragmentu nazwiska, imienia autora bądź też fragmentu cytatu. Cytaty można kopiować, drukować i zapisywać do plików tekstowych. Program podświetla nazwiska autorów przy każdym cytacie i wyświetla w powiększeniu tekst sentencji - przez co jest on bardziej dostępny.

Ortografia 2.0 to bardzo mały i prosty program do wspomagania nauki ortografii, dedykowany uczniom szkół podstawowych. Pozwala on utrwalać pisownię około tysiąc

<span id="page-12-0"></span><sup>&</sup>lt;sup>7</sup> S. Juszczyk, Komputer w edukacji lingwistycznej, Materiały XII Konferencji "Informatyka w szkole", Lublin 1996.

wyrazów, najczęściej sprawiających problemy i zawierających litery "u" lub "ó", "h" lub "ch" oraz "ż" i "rz".

Wierszownik 4.4 to rozbudowana baza poezji polskiej, obcej oraz wierszy debiutanckich. Aktualna wersja zawiera niemal dziewięć tysięcy utworów. Wiersze można sortować według kategorii lub autorów, a także wyszukiwać według ustalonych słów kluczowych, tytułu, fragmentu treści, z ostatnio wybranego okresu. Dla każdego autora przygotowana jest również krótka nota biograficzna i podsumowująca. Program posiada system automatycznej aktualizacji. Możliwe jest także pobieranie skórek i podkładów multimedialnych.

Słowa Rymowane 2.0 to program, który wyszukuje w słowniku wyrazów języka polskiego rymy do podanego słowa. Bardzo przydatny dla początkujących poetów oraz raperów. Jego największymi zaletami są: natychmiastowe wyszukanie rymów, bardzo duża baza polskich słów, dodawanie własnych słów do słownika, zaawansowane wyszukiwanie rymów.

Słownik synonimów 2.0 to prosta, bardzo przydatna podczas redagowania różnego typu tekstów aplikacja. Program stworzony został z myślą o osobach, które podczas pisania wypracowań, recenzji, opisów często miewają problem z powtórzeniami. Z jego pomocą użytkownik dużo szybciej niżeli w przypadku słowników w wersji papierowej wyszuka synonimy dla wskazanych przez siebie fraz. Słownik synonimów dysponuje bazą ponad trzydzieści sześć tysięcy słów, pośród których poruszanie ułatwia wbudowana wyszukiwarka, charakteryzująca się dużą szybkością pracy.

Linki:

#### http://wolnelektury.pl - zbiór lektur szkolnych.

http://www.polona.pl/ - nowoczesny portal, który udostępnia w sieci zbiory Biblioteki Narodowej. Jest narzędziem pozwalającym na powszechne otwarcie dla czytelników skarbca i magazynów Biblioteki Narodowej. Pozwoli również prezentować zbiory innych instytucji kultury.

#### **Język angielski**

Dwukierunkowy słownik angielsko-polski dla MS Office - to bezpłatny słownik angielsko-polski i polsko-angielski. Nie posiada własnego interfesju, ale ściśle integruje się z edytorem tekstu Microsoft Word i innymi składnikami pakietu Microsoft Office. Po zainstalowaniu słownik jest dostępny jako wbudowane narzędzie, dzięki czemu można za pośrednictwem jednego kliknięcia uzyskać tłumaczenie wskazanego słowa bez konieczności uruchamiania innych programów i przechodzenia do innego okna. Słownik odnajduje hasła niezależnie od formy fleksyjnej, w jakiej występują w tekście. Baza słownika zawiera łącznie ponad sto tysięcy haseł.

Angielski - Mówisz i Rozumiesz to multimedialny kurs przeznaczony dla osób początkujących i zaczynających naukę oraz tych, które chciałyby szybko przypomnieć sobie podstawy języka angielskiego. Program uczy tysiąc pięćset najważniejszych słów i wyrażeń dotyczących: podróży, pracy, zdrowia, zakupów, spędzania czasu wolnego; krok po kroku objaśnia podstawy i tłumaczy najważniejsze zagadnienia gramatyczne. Specjalnie opracowane ćwiczenia oraz graficzny analizator wymowy doskonalą mówienie i kształcą rozumienie ze słuchu. Programem zawiera słownik posiadający pięć tysięcy haseł.

EasyLanguage - Język angielski (+ Gramatyka) 2.09 to program przeznaczony do przyswajania języka angielskiego, który uczy nie tylko słownictwa, gramatyki, ale również fraz i przyjętych zwrotów w danym języku obcym. Zawartość programu tworzą tysiące słówek i setki zdań, które są według swojego zamierzenia podzielone na kilkadziesiąt tematów do nauki. Każde słówko jest uzupełnione o obrazek przedstawiające znaczenie, oraz wszystkie słowa są nagrane przez rodzimego mówcę. Za pomocą wbudowanego edytora tematów do nauki można łatwo tworzyć nowe tematy do nauki z własnym zasobem słownictwa, i dzięki temu niemal bez ograniczeń poszerzać zakres do nauki programu. Ponadto EasyLanguage zawiera słownik do tłumaczenia w obie strony, który w łatwy i szybki sposób umożliwia wyszukanie wszystkich dostępnych przekładów zadanego wyrazu, sprawdzić jego wymowę i w jakim temacie znajduje się wyraz.

EuroPlus+ Angielski dla dzieci "Nicole and Tommy" został przygotowany z myślą o młodszych dzieciach. W atrakcyjny sposób pomaga im nauczyć się najważniejszych słówek i zwrotów angielskich. Kurs składa się z dwóch poziomów zaawansowania obejmujących słownictwo podstawowe i najczęściej używane m.in. rodzina, w domu, w szkole, zabawki, zwierzęta oraz bardziej zaawansowane m.in. zawody, czas, sport, pogoda, hobby. Dzięki zastosowaniu nowoczesnych rozwiązań multimedialnych nauka z programem jest niezwykle interesująca i jednocześnie skuteczna. Program jest oparty na multimedialnej prezentacji angielskich wyrazów w formie kolorowych obrazków. Wszystkie słówka są udźwiękowione,

co umożliwia dziecku poznanie ich prawidłowej wymowy. Bardzo przydatnym narzędziem jest Słowniczek, dzięki któremu dziecko szybko i łatwo odnajdzie interesujący go wyraz.

Profesor Henry 5.0 Gramatyka program do nauki języka angielskiego przeznaczony dla osób o każdym poziomie zaawansowania. Zawiera przejrzysty, ilustrowany i w pełni udźwiękowiony podręcznik, który przystępnie tłumaczy zasady gramatyki, a dostosowane do niego ćwiczenia pozwalają trwale przyswoić nowy materiał. Łącznie w programie obecnych jest ponad osiem godzin nagrań z udziałem native speakerów pochodzących z różnych stron Wielkiej Brytanii. Wraz z programem zawarty jest Słownik zawierający ponad dwanaście tysięcy haseł.

Profesor Henry 6.0 Rozumienie ze słuchu i konwersacje to najnowsza wersja programu cieszącego się uznaniem użytkowników. Kurs w sposób kompleksowy uczy współczesnego języka angielskiego w oparciu o tysiąc różnorodnych ćwiczeń, filmy wideo, obszerne nagrania, interaktywne dialogi. Dziewięć godzin nagrań z udziałem szesnastu native speakerów oraz interaktywne dialogi skutecznie uczą zarówno rozumienia ze słuchu, jak i pisania oraz mówienia. Kurs adresowany jest do początkujących, średnio zaawansowanych i zaawansowanych - materiał został podzielony na cztery stopnie trudności.

Linki:

http://www.learningchocolate.com - nauka słówek online nauka

http://www.anglomaniacy.pl/pversion.htm - nauka języka angielskiego dla dzieci online http://www.ang.pl - nauka i ćwiczenia oraz sprawdziany dla raczej uczniów starszych http://www.talkenglish.com - zawiera lekcje słuchania i wymowy http://www.angielski.slowka.pl - nauka języka, gry online i testy.

#### **Język niemiecki**

EasyLanguage - Język niemiecki 2.09 to program przeznaczony do przyswajania języka niemieckiego, który uczy nie tylko słownictwa, gramatyki, ale również fraz i przyjętych zwrotów w danym języku obcym. Zawartość programu tworzą tysiące słówek i setki zdań, które są według swojego zamierzenia podzielone na kilkadziesiąt tematów do nauki. Każde słówko jest uzupełnione o obrazek przedstawiające znaczenie, oraz wszystkie słowa są nagrane przez rodzimego mówcę. Za pomocą wbudowanego edytora tematów do nauki można łatwo tworzyć nowe tematy do nauki z własnym zasobem słownictwa, i dzięki temu niemal bez ograniczeń poszerzać zakres do nauki programu. Ponadto EasyLanguage zawiera słownik do tłumaczenia w obie strony, który w łatwy i szybki sposób umożliwia wyszukanie wszystkich dostępnych przekładów zadanego wyrazu, sprawdzić jego wymowę i w jakim temacie znajduje się wyraz.

Profesor Klaus 5.1 Rozumienie ze Słuchu i Konwersacje to multimedialny kurs językowy, który w sposób kompleksowy kształci umiejętność praktycznego posługiwania się językiem niemieckim. Dialogi, scenki, filmy wideo oraz setki nagranych zdań i zróżnicowane ćwiczenia uczą nie tylko rozumienia ze słuchu, ale także pisania, mówienia i tłumaczenia. Dzięki temu, że materiał został podzielony na 4 stopnie trudności, z programu mogą korzystać zarówno osoby początkujące, jak i zaawansowane. Dołączony do programu obszerny słownik umożliwia szybkie odnalezienie znaczenia nieznanych wyrazów; wraz z tłumaczeniami wszystkich zdań i dialogów ułatwia rozwiązywanie nawet najbardziej zaawansowanych ćwiczeń i wzbogaca słownictwo.

Profesor Klaus Słownictwo to multimedialny kurs słownictwa wraz z systemem powtórek dla osób początkujących i średniozaawansowanych. Program intensywnie i wszechstronnie uczy niemieckich słówek, wyrażeń i zdań. Siłą programu jest inteligentny system powtórek, który czyni naukę niezwykle efektywną. Baza słówek programu została opracowana na podstawie częstości występowania wyrazów we współczesnym języku niemieckich i zawiera przeszło czternaście tysięcy słówek i wyrażeń z kilkudziesięciu grup tematycznych, a także zwroty z języka mówionego, związki frazeologiczne oraz idiomy. Program zawiera też trzy tysiące przykładowych zdań, które pokazują znaczenie słów w kontekście. W wersji 6.0 zmieniono oprawę graficzną, dodano opcję drukowania karteczek ze słówkami, dynamicznie generowane gry językowe, możliwość samodzielnego dodawania słówek, nowe rodzaje ćwiczeń i automatyczną aktualizację przez Internet.

EuroPlus+ Niemiecki dla dzieci "Nicole und Thomas" został przygotowany z myślą o młodszych dzieciach. W atrakcyjny sposób pomaga im nauczyć się najważniejszych słówek i zwrotów niemieckich. Kurs składa się z dwóch poziomów zaawansowania obejmujących słownictwo podstawowe i najczęściej używane m.in. rodzina, w domu, w szkole, zabawki, zwierzęta oraz bardziej zaawansowane m.in. zawody, czas, sport, pogoda, hobby. Dzięki zastosowaniu nowoczesnych rozwiązań multimedialnych nauka z programem jest niezwykle interesująca i jednocześnie skuteczna. Program jest oparty na multimedialnej prezentacji niemieckich wyrazów w formie kolorowych obrazków. Wszystkie słówka są udźwiękowione,

co umożliwia dziecku poznanie ich prawidłowej wymowy. Bardzo przydatnym narzędziem jest Słowniczek, dzięki któremu dziecko szybko i łatwo odnajdzie interesujący go wyraz**.**

#### **Historia**

Dzieje ludzi cz. 1: Prehistoria to bogato ilustrowany program złożony z dwóch części. Encyklopedycznej - prezentującej odkrycia, wynalazki, militaria, architekturę i życie codzienne dawnych ludzi oraz zabawowo-testowej - składającej się z gier edukacyjnych i quizów utrwalających nabytą już wiedzę. W wersji demonstracyjnej producent udostępnił kilka gier i animacji odpowiadających na takie pytania jak: co to jest Biskupin, jak budowano w nim wały obronne, jak mieszkali prehistoryczni ludzie, jak zbudować łódkę dłubankę, jak skonstruować dzidę kamienną, do czego potrzebny był ogień czy jak polowali prehistoryczni myśliwi i czym się zajmowali.

Dzieje ludzi cz. 2: Egipt to bogato ilustrowany program złożony z dwóch części: encyklopedycznej - prezentującej życie ludzi w starożytnym Egipcie, która wzbogacona została o aspekty przygodowe oraz zabawowo-testowej - składającej się z gier edukacyjnych i quizów utrwalających nabytą już wiedzę. Program umożliwia zdobycie wiedzy dotyczącej piramid, sarkofagów, świątyń, hieroglifów i ogólnych zwyczajów mieszkańców tamtych dawnych czasów.

Centennia Napoleonic Edition 3.10 bezpłatna wersja atlasu historycznego Centennia amerykańskiej firmy Clockwork Software. Wersja bezpłatna obejmuje ograniczony od 1790 do 1820 roku ale interesujący okres dziejów - Wielką Rewolucję Francuską, II i III rozbiór Polski, a także wojny napoleońskie. Program zawiera mapy historyczne z tego okresu obejmujące zasięgiem Europę, Bliski Wschód i Północną Afrykę, które mogą być przeglądane rok po roku, powiększane i drukowane. Do każdej mapy mogą być też wyświetlane najważniejsze wydarzenia historyczne, które miały miejsce w danym roku.

KWalendarium 1.0.0S to rozbudowane i skonsolidowane odnośniki do materiałów w Internecie, encyklopedii, źródło wiedzy o ważnych wydarzeniach historycznych, postaciach nauki i kultury. Program zawiera sześćset trzydzieści siedem wysokiej jakości merytorycznej opisów ważnych dat. Posiada rozbudowany system wyszukiwania i filtrowania danych, wyświetla również teraźniejsze daty. Aplikację od zwykłego kalendarza odróżnia mnogość odnośników do zasobów internetowych, związanych z danym wydarzeniem. Znalezione daty można zapisywać do pliku, drukować, lub kopiować do schowka.

#### Linki:

Wycieczki wirtualne po muzeach: http://edumamu.mnki.pl - Muzeum Narodowe w Kielcach, http://www.imnk.pl - Muzeum Narodowe w Krakowie, http://www.muzeum.wieliczka.pl - Muzeum Żup Krakowskich w Wieliczce, [http://1944.wp.pl/index2.php#](http://1944.wp.pl/index2.php) - Muzeum Powstania Warszawskiego, http://muzeumnarodowe.wkraj.pl - Muzeum Narodowe w Warszawie, http://zamekkrolewski.wkraj.pl - Zamek Królewski w Warszawie, http://www.zamek-lancut.pl - Muzeum - Zamek w Łańcucie.

#### **Muzyka**

Free Studio 2013 6.1.12 to zestaw kilkudziesięciu bezpłatnych narzędzi przeznaczonych do edycji i nagrywania materiałów audio oraz wideo. W skład pakietu wchodzą aplikacje przeznaczone do obsługi serwisu YouTube, konwersji plików wideo i audio, nagrywania danych i edycji filmów oraz ścieżek audio.

Audacity 2.0.4 jest darmowym edytorem plików dźwiękowych, stanowiącym bezpłatną alternatywę dla takich programów jak Cool Edit Pro i WaveLab. Jego główne zadania to nagrywanie i odtwarzanie dźwięków, importowanie i eksportowanie plików w formatach MP3, WAV, AIFF, Ogg Vorbis i innych. Umożliwia edycję ścieżek dźwiękowych z wykorzystaniem wycinania, kopiowania i wklejania, miksowania ścieżek oraz dodawanie efektów np. echo, usuwanie szumu, normalizacja itp.

#### **Plastyka**

ArtRage Starter Edition 2.6.0 to darmowa odmiana profesjonalnego narzędzia umożliwiającego malowanie obrazów za pośrednictwem komputera. Program udostępnia cyfrowe odpowiedniki takich narzędzi jak np. pędzel, kreda, węgiel, ołówek czy pisak, cechujące się bardzo wysokim stopniem realizmu. W zależności od szybkości ruchu np. pędzlem, wybrana barwa nakładana jest z różną intensywnością. Możliwe jest również realistyczne mieszanie barw. Dzięki temu malując np. farbą olejną obraz tworzy się podobnie jak ma to miejsce w rzeczywistości. Dodatkowo płótno można dowolnie obracać, powiększać, a także przesuwać do preferowanego kąta widzenia. ArtRage Starter Edition wspiera obsługę kilku monitorów jednocześnie i może być obsługiwany również przy pomocy tabletu.

TwistedBrush Open Studio 17.24 to darmowa wersja aplikacji przeznaczonej do malowania obrazów za pośrednictwem komputera. Program udostępnia cyfrowe odpowiedniki pędzli cechujących się bardzo wysokim stopniem realizmu. W zależności od szybkości ruchu pędzlem, wybrana barwa nakładana jest z różną intensywnością. Dla każdego pędzla można ustawić odpowiednią gęstość, wielkość, przezroczystość i kolor dostępny na jednej z ośmiu palet. Dodatkowo TwistedBrush pozwala na tworzenie wielu prac jednocześnie. Gotowe projekty można zapisywać i eksportować do wielu formatów m. in. JPG, GIF, TIF TBR, EMF, BMP.

#### Linki:

http://www.nina.gov.pl - lekcje z filmu, muzyki, sztuki;

http://www.jamendo.com/pl - serwis z darmową muzyką;

http://www.googleartproject.com/pl - kolekcje dzieł sztuki z muzeów całego świata; http://www.historiasztuki.com.pl - portal poświęcony historii i kulturze; wszystkiemu, co stworzyła ludzkość;

http://www.sumopaint.com/app - narzędzie online do tworzenia prac plastycznych; [www.pinakoteka.zascianek.pl](http://www.pinakoteka.zascianek.pl/) - galeria malarstwa polskiego; [http://www.googleartproject.com](http://www.googleartproject.com/) - największe muzea świata; http://www.cgfaonlineartmuseum.com - światowe malarstwo; <http://www.muzeumreklamy.pl/> - Muzeum Reklamy; http://muzeumbudownictwaludowego.wkrai.pl - Muzeum Budownictwa Ludowego

#### **Matematyka**

GeoGebra 4.2.58 to darmowe oprogramowanie do wspomagania nauki matematyki dla uczniów szkół podstawowych, średnich oraz studentów. Łączy ono w sobie szereg narzędzi pomocnych w opanowaniu takich zagadnień jak geometria, algebra czy analiza matematyczna. Program z racji łatwej obsługi i sporych możliwości doskonale nadaje się jako narzędzie do wspomagania nauki zarówno dla osób stawiających pierwsze kroki w świecie matematyki, jak również studentów czy prowadzących zajęcia. Oferowana funkcjonalność pozwala rysować wykresy dla wskazanych funkcji liniowych i kwadratowych, liczyć pole powierzchni figur w układzie współrzędnych, obliczać kąt pomiędzy prostymi lub punktami, wyznaczać punkty przecięcia wykresów dwóch funkcji, przesuwać obiekt o dany wektor, obracać o zadany kąt, wyliczać odległości itp. Wszelakie wprowadzone do GeoGebry obiekty wyświetlane mogą być w trzech reprezentacjach - graficznej, algebraicznej i komórkach arkusza kalkulacyjnego. Wszystkie one są ze sobą dynamicznie połączone, co pozwala na automatyczną aktualizację danych we wszystkich reprezentacjach w momencie ich zmiany w jednej z nich. Narzędzie doskonale nadaje się również do tworzenia rysunków pomocniczych w różnego typu projektach, prezentacjach itp. Poszczególne dane i obiekty nanoszone mogą być ręcznie na układ współrzędnych, jak również automatycznie po wpisaniu wzoru funkcji. Wygenerowany wykres bardzo łatwo zapisać można na dysku w celu późniejszej modyfikacji. Dodatkowo istnieje także możliwość jego bezpośredniego umieszczenia w systemowych schowku. GeoGebra pozwala dowolnie cofać i przywracać wprowadzane zmiany.

Geometria 2.1 program umożliwiający rysowanie figur geometrycznych. Przeznaczony jest zarówno do samodzielnego wykorzystania, jak i do pomocy dla nauczycieli podczas lekcji matematyki. Geometria umożliwia rysowanie wszystkich podstawowych figur geometrycznych na płaszczyźnie, wykonywanie różnorodnych konstrukcji geometrycznych, a także zapoznawanie się z niektórymi własnościami narysowanych figur. Obraz z narysowanymi figurami można zapisać w pliku do późniejszego odtwarzania i ewentualnej modyfikacji.

Geometry Calculator 1.2 bardzo prosty ale program umożliwiający wykonanie podstawowych obliczeń geometrycznych. Za pomocą programu możemy w łatwy sposób obliczyć obwód koła, pole różnych figur geometrycznych m.in. koło, elipsa, trapez, równoległobok, romb; pole podstawy brył m.in. stożek, prostopadłościan, walec a także ich objętość. Dla obliczeń z użyciem liczby Pi można ustalić zaokrąglenie od zera do dziesięciu liczb po przecinku. Edukacyjny wymiar programu stanowią wzory geometryczne przy każdym obliczeniu. Geometry Calculator posiada jedynie anglojęzyczny interfejs ale dzięki swojej prostocie i przejrzystości nie powinien sprawiać jakichkolwiek kłopotów w użytkowaniu.

Matematyka 1+2 zestaw dwóch programików pomocnych przy nauce matematyki na podstawowym poziomie. Pierwszy z nich - Matematyka 1 umożliwia działania na liczbach naturalnych m.in. rozkład liczb naturalnych na czynniki pierwsze, obliczanie potęg, silni, liczb bliźniaczych i doskonałych, największego wspólnego dzielnika i najmniejszej wspólnej wielokrotności dwóch liczb oraz zamianę cyfr arabskich na system rzymski.

Matematyka 2 umożliwia działania na liczbach rzeczywistych m.in. zamianę ułamków zwykłych na dziesiętne i na odwrót, wyłączanie czynnika przed znak pierwiastka, przeprowadzanie działań na ułamkach zwykłych oraz działania na procentach. Oba programiki wyposażone są także proste gry edukacyjne, rachunki i zapis słowny liczb.

Pitagoras 2000 5.0 polski program do nauki matematyki, obejmujący cały zakres materiału od szkoły podstawowej poprzez gimnazjum, szkołę średnią aż do matury i egzaminu wstępnego na studia. Pitagoras 2000 zawiera ponad siedemset zadań z losowo wybieranym zestawem wartości, indywidualne wskazówki do każdego zadania, zestaw testów egzaminacyjnych, a także zwięzły podręcznik ze wszystkimi potrzebnymi definicjami i wzorami. Zadania są uporządkowane tematycznie.

Ułamkowiec 1.01 jest programem pozwalającym przeprowadzać cztery podstawowe działania na ułamkach zwykłych. Po co komu taki program? Choćby po to aby szybko dokonać skomplikowanych obliczeń np. sprowadzanie do wspólnego mianownika liczb trzy cyfrowych nie jest zbyt łatwe. Również po to aby nie zapaść się pod ziemię ze wstydu gdy młodsze rodzeństwo lub dziecko zapyta się jak się przeprowadza elementarne obliczenia, a my już totalnie tego nie pamiętamy.

Matlandia program online wspierający naukę matematyki w czwartej, piątej oraz szóstej klasie szkoły podstawowej. Bajkowa sceneria oraz animowane postaci sprawiają, że dzieci z zainteresowaniem i zaangażowaniem rozwiązują zadania matematyczne. Program doskonali biegłość rachunkową, ćwiczy pamięć i logiczne myślenie. Kładzie nacisk na wykorzystanie matematyki w codziennych sytuacjach.

Linki:

www.matzoo.pl - zadania z matematyki oraz tabliczka mnożenia, materiał podzielony jest na klasy;

http://kompozytorklasowek.gwo.pl - program do układania sprawdzianów i prac klasowych dla nauczycieli matematyki w szkole podstawowej i gimnazjum. Nauczyciel sam określa temat klasówki i dobiera zadania. Program informuje o liczbie stron klasówki oraz czasie potrzebnym do jej przeprowadzenia;

http://www.matmagwiazdy.pl - lekcje z matematyki dla szkoły podstawowej i gimnazjum w postaci filmów na YouTube;

http://www.jakzosia.com - internetowe narzędzie pomagające nauczycielom różnych dziedzin w przeprowadzaniu i ocenie sprawdzianów z zakresu szkół podstawowych,

gimnazjalnych i średnich. Strona dla uczniów do samokształcenia i samooceny, szczególnie przydatna, jeśli chodzi o ćwiczenia i testy matematyczne;

http://www.sp114.edu.pl/uczniow/matematyka/index.html - zadania, testy, gry, krzyżówki matematyczne dla klas 4-6;

<http://www.mathplayground.com/games.html> - wiele gier, strona w języku angielskim dlatego należy włączyć automatyczne tłumaczenie strony;

http://www.ixl.com/promo?partner=google&phrase=display%20audiences%20text%20ads& gclid=CP3OvefqmLUCFchX3godPiEAsg – nauka matematyki od przedszkola do gimnazjum, strona w języku angielskim dlatego należy włączyć automatyczne tłumaczenie strony; http://www.ixl.com/math/grade-3/skip-counting-puzzles - liczenie online, mnóstwo ćwiczeń strona również w języku angielskim, można włączyć automatyczne tłumaczenie strony.

#### **Przedmioty przyrodnicze**

Przyroda świata 2.5 program do nauki podstawowych i wybranych zagadnień z zakresu przyrody. Podzielony jest na kilka części: Sprawdź ile wiesz; Rekordy w świecie przyrody; Rozpoznaj to zwierzę; Puzzle; Zwierzęta na kontynentach; Wielcy przyrodnicy. Każda z nich prezentuje część wiedzy przyrodniczej bez zbędnego encyklopedyzmu ale w przyjemny sposób, zazwyczaj w formie zabawy, z przewagą zdjęć nad tekstem.

Seterra 4.02.29 program, a właściwie gra edukacyjna w formie różnorodnych, graficznych i tekstowych quizów. Pomaga w nauce nazw i umiejscowienia kontynentów, państw, stolic i największych miast, a także rozpoznawania flag poszczególnych państw. Program obejmuje obszar wszystkich kontynentów przy czym najbardziej merytorycznie rozbudowane są części poświęcone geografii Europy oraz Ameryki Północnej. Główną niedogodnością programu w naszych warunkach jest brak polskojęzycznego interfejsu, choć może być on w takim wypadku wykorzystywany jednocześnie do nauki np. języka angielskiego - głównie słówek.

Skeleton 1.1 darmowy program, służy do stworzenia szkieletu człowieka, czyli ręki, głowy, nóg, biodra, kolana; stworzony w tym programie szkielet możemy ożywić i następnie sterować nim, obracać go we wszystkie strony.

Chemix.NET 4.2 to aplikacja dostarczająca wszelakich narzędzi potrzebnych przy nauce chemii na różnych poziomach w szkole podstawowej, gimnazjum, liceum. Znajdziemy tu kompendium wiedzy oraz moduły do wykonywania obliczeń przy rozwiązywaniu zadań lub

pracy w laboratorium. W programie znajdziemy również niezbędną tablicę Mendelejewa, z dodatkowymi możliwościami: przeszukiwaniem pierwiastków, sortowaniem według wybranych kryteriów i tabelami z dodatkowymi informacjami, które można skopiować do schowka lub od razu wydrukować. Towarzyszą jej typowe tablice chemiczne, gdzie znajdziemy typowe tablice gęstości, rozpuszczalności, skalę elektroujemności i dodatkowe ciekawostki, również historyczne, jak biografie zasłużonych chemików. Część informacyjną zamyka słownik chemiczny z wyszukiwarką i możliwością prezentacji haseł powiązanych. Dostępne narzędzia wspomagające obliczenia to: przelicznik jednostek, niezbędne w laboratorium kalkulatory mas molowych i stężeń, oraz zestaw narzędzi do operowania równaniami przemian gazowych. Całość uzupełnia wykorzystująca OpenGL przeglądarka struktur molekularnych, prezentująca je w trzech wymiarach.

Algodoo 2.1.0 to niezwykle interesujący i prosty w użyciu program do poznawania tajników zjawisk i praw fizycznych. Aplikacja pozwala na tworzenie przy użyciu grafiki 2D różnorakich obiektów, obserwowanie ich zachowań, a także zmianę ich podstawowych właściwości - ciężaru i sprężystości. Algodoo doskonale nadaje się do ilustrowania prostych zjawisk fizycznych, ale również bardziej złożonych mechanizmów wykorzystywanych np. podczas wystrzeliwania naboju z pistoletu. Program swoją popularność zawdzięcza łatwemu w użyciu interfejsowi i niemalże nieograniczonym możliwościom tworzenia wymyślonych przez użytkownika obiektów, mechanizmów.

Elekta 1.9 program umożliwiający sprawdzenie takich praw jak Prawo Ohma, I i II Prawo Kirchhoffa i mierzenia mocy. Przydatny jest szczególnie nauczycielom fizyki, którzy mogą bez konieczności użycia rzeczywistych przyrządów w szybki i bezpieczny sposób wykazać uczniom wspomniane prawa. Elekta też może być z powodzeniem stosowany przez uczniów do symulacji, a także podczas zajęć teoretycznych poprzedzających ćwiczenia w pracowni. Parametry takie jak prąd, napięcie czy rezystancja mogą być łatwo regulowane za pomocą suwaków. Program pozwala ponadto na kreślenie wykresów i wyliczanie danych ładowania kondensatora i obwodu RC. Uzyskane wyniki mogą być zapisane do pliku.

e-Fizyka 2.01 to program umożliwiający przeprowadzanie wirtualnych doświadczeń fizycznych, dedykowany wszystkim zainteresowanym fizyką. Składa się z kilkunastu laboratoriów, w których można przeprowadzać wirtualne eksperymenty z różnych dziedzin fizyki. Dzięki symulatorom można przeprowadzić zupełnie niecodzienne eksperymenty i obserwować wiele zjawisk, których nigdy nie można zobaczyć w naturze ani w zwykłym

ziemskim laboratorium. e-Fizyka ma charakter interaktywny. Doświadczenie rozpoczynamy od ustawienia parametrów i warunków początkowych. Przykładowe ustawienia można również wczytać z pliku dostarczonego z programem, zapisanego uprzednio, lub przygotowanego przez nauczyciela na serwerze. Następnie uruchamiamy symulację w oknie lub w trybie pełnoekranowym.

Przelicznik jednostek 0.9.5 niewielki, bezpłatny programik pozwalający na przeliczanie jednostek miar długości, masy, energii, powierzchni, ciśnienia, czasu, prędkości, mocy, objętości i komputerowych. Pomocny nie tylko uczniom przy rozwiązywaniu zadań z matematyki czy z fizyki. Niestety program jest jeszcze w fazie rozwoju i może zdarzyć się, że niektóre wyniki nie będą podawane w formie dziesiętnej a wykładniczej.

Elektron 1.1 jest aplikacją rozwiązującą obwody elektryczne prądu stałego i zmiennego, metodą oczkową. Program z powodzeniem można wykorzystywać jako pomoc w nauce lub w praktyce do sprawdzenia wybranego obwodu. Wśród opcji oferowanych przez Elektron znajdziemy m. in. możliwość stworzenia układu z wykorzystaniem rożnych elementów: rezystorów, źródeł napięciowych i prądowych, kondensatorów i cewek czy obliczania rozpływu prądów, wartości napięć i prądów na poszczególnych fragmentach obwodów. Poza tym aplikacja posiada funkcję wydruku płyty montażowej (obwodu) lub całości obliczeń (obwód, rozpływ prądów, parametry, wartości napięć) oraz możliwość edycji, odczytu i zapisu układów.

Fizyka - Komputerowe Programy Dydaktyczne to zestaw kilkunastu programów ilustrujących wybrane zagadnienia z fizyki i dzięki temu wspomagających naukę podstaw z tej dziedziny. Zakres tematyczny aplikacji obejmuje: Ruch jednostajnie zmienny, Rzut ukośny, Praca wykonana przez siłę zmienną, Drgania swobodne, Drgania tłumione, Składanie ruchów falowych, Efekt Dopplera, Rozkład Maxwella prędkości cząsteczek, Elektrostatykę, Soczewki, Interferencję światła, Dyfrakcję na pojedynczej szczelinie, Dyfrakcję na dwóch szczelinach oraz Ciało doskonale czarne, Rozpad promieniotwórczy**.** 

Celestia 1.6.1 to pracujący w czasie rzeczywistym, wykorzystujący grafikę 3D program astronomiczny. Dzięki temu niemu użytkownik może wybrać się w wirtualną podróż po układzie słonecznym, a także dalekich zakątkach naszej galaktyki. Z Celestią można dotrzeć do przeszło sto tysięcy gwiazd, planet i innych obiektów w przestrzeni. Jest to program rozbudowany, posiadający bardzo bogatą bazę obiektów.

Geografia świata 2.5 program do nauki podstawowych i wybranych zagadnień z zakresu geografii. Podzielony jest na kilka części: Sprawdź ile wiesz; Stolice świata; Co to za państwo; Puzzle; Współrzędne na mapie; Wielcy odkrywcy; Państwa świata na mapie. Każda z nich prezentuje część wiedzy geograficznej bez zbędnego encyklopedyzmu ale w przyjemny sposób, zazwyczaj w formie zabawy, z przewagą zdjęć nad tekstem.

Google Earth 7.1.2.2019 to program umożliwiający wyświetlanie na trójwymiarowym modelu kuli ziemskiej zdjęć satelitarnych, lotniczych oraz różnego rodzaju treści dostarczanych przez National Geographic, Jane Goodall Institute, US National Park Service, NASA, Discovery Networks i United Nations Environmental Program. Aplikacja Google Earth korzysta z tych samych zasobów co usługa Google Maps z tą różnicą że pozwala na wyświetlanie niektórych budynków w postaci trójwymiarowej, posiada również funkcje zmiany kąta widzenia. Podstawową opcją Google Earth jest wyszukiwanie miast. Fotografie wykonane są w dużej rozdzielczości dzięki czemu można zobaczyć nie tylko dzielnice, ale również konkretne budynki. Google Earth oferuje także o wiele więcej. Dzięki tej aplikacji możemy zwiedzić Księżyc, pospacerować po Marsie, oglądać niebo, czy za pomocą nanoszonych map historycznych obserwować zmiany na świecie na przestrzeni dziejów. Można również zrobić sobie krajoznawczą wycieczkę samolotem.

http://www.wlin.pl - interaktywne lekcje poświęcone problematyce wody i organizmów w niej żyjących oraz lasu i naturalnych zjawisk zachodzących w przyrodzie; http://www.kineticcity.com/mindgames/warper - gra geograficzna; <http://www.wkraj.pl/index.php?page=vr&start=11057> - Planetarium Śląskie; <http://www.panoramio.com/map> - zdjęcia ciekawych miejsc z całego świata, <http://www.wmp.podkarpackie.pl/node/219> - wycieczka wirtualna po regionie.

#### **Programy do wykorzystania na lekcjach wielu przedmiotów**

Linki:

e-SPRAWDZIAN 2.7.1 to darmowa aplikacja, służąca do przygotowywania i przeprowadzania testów sprawdzających wiedzę z dowolnej dziedziny. Program pomimo swojej prostoty stanowi duże udogodnienie dla nauczycieli szkół podstawowych, gimnazjów itp. Pozwala zaoszczędzić czas, jaki poświęcić należy na przygotowanie i przeprowadzenie standardowych sprawdzianów, a także ich późniejsze poprawianie i ocenianie. Sam proces kreowania testu zajmuje jedynie kilka minut. Sprawdziany składać się mogą z dowolnej ilości pytań, zawierających dodatkowo grafikę itp. Aplikacja pozwala udostępniać i wykorzystywać testy przygotowane przez innych nauczycieli. Umożliwia ona przeprowadzenie sprawdzianu dla całej klasy przy pomocy jednego komputera, a po jego zakończeniu wyświetla proponowaną ocenę. Program posiada także tryb nauki, pozwalający uczniom sprawdzić pytania, w których popełnili błędy. e-SPRAWDZIAN to w rzeczywistości dwa osobne narzędzia do przygotowywania i przeprowadzania testów. Nie wymagają one instalacji oraz dostępne są dla systemów Windows i Linux.

Testy 2.5 prosty, przydatny program do przeprowadzania testów jednokrotnego wyboru. Dzięki niemu można w skuteczny sposób przyswoić różnego rodzaju wiedzę począwszy od prostych słówek skończywszy na rozbudowanych zadaniach. Każde pytanie może zawierać oprócz pytania dodatkowy tekst do przeczytania i/lub obrazek. Rozwiązanie każdego testu kończy się oceną wg przyjętej skali. Wraz z programem zawarta jest baza przykładowych testów obejmujących tematyką tzw. testy kompetencji dla klas 4-6 szkoły podstawowej i gimnazjum, a także testy z języka angielskiego, informatyki i na kartę rowerową. Przy pomocy opcjonalnego modułu "Edytor testów" można tworzyć własne testy, a korzystając z modułu "Analiza" nauczyciele mogą dokonać zestawienia i analizy wyników całej klasy.

Hot Potatoes **-** narzędzia umożliwiające tworzenie ćwiczeń i testów online.

Speed Reader PL 2.0 to kurs szybkiego czytania w postaci pakietu programów komputerowych, które przedstawiają zbiór najlepszych pomysłów, metod i strategii zdobywania wiedzy. Program pomaga w eliminowaniu najczęściej popełnianych błędów czytelniczych oraz rozwija pozytywne nawyki, które mogą doprowadzić do zwiększenia prędkości czytania nawet pięć razy. Kurs ten powstawał w oparciu o wiedzę i doświadczenia takich autorytetów w tej dziedzinie jak dr Zdzisław Szkutnik czy prof. Czesław Nosal. Nauka szybkiego czytania z programem Speed Reader podzielona została naczternaście lekcji. W pierwszej części każdej z nich mamy obszerne wprowadzenie teoretyczne, później zestaw ćwiczeń praktycznych trenujących poruszane w lekcji zagadnienia i na końcu sprawdzian szybkości czytania. Do najważniejszych funkcji aplikacji zaliczyć należy obsługę wielu użytkowników z statystykami, tryb lekcji, testy zrozumienia i szybkości czytania, moduł presenter, treningi tematyczne i tryb wyboru ćwiczenia.

Wondershare QuizCreator 4.5.1 to profesjonalne narzędzie do tworzenia różnego rodzaju ankiet, testów i egzaminów stworzone z myślą o firmach szkoleniowych, szkołach itp.

Umożliwia ono kreowanie quizów, w skład których wchodzić mogą pytania w kilku formatach, tj. prawda fałsz, pytania wielokrotnego wyboru, pytania otwarte i inne. Oprogramowanie oferuje bogatą funkcjonalność, pozwalającą w wygodny sposób tworzyć i udostępniać w wielu formach testy, mające za zadanie sprawdzić wiedzę uczestnika szkolenia, ucznia itp. Do naszej dyspozycji oddano osiemnaście rodzajów możliwych do wykorzystania pytań. Kreowane mogą być zadania, w których użytkownik m.in. wskazuje jedną lub wiele odpowiedzi, udziela odpowiedzi opisowej czy też wskazuje jakiś obiekt na zdjęciu. Każde ze zdefiniowanych pytań wzbogacić możemy o materiał dźwiękowy, wideo lub grafikę.

Linki:

[www.oeiizk.edu.pl/](http://www.oeiizk.edu.pl/) - komputer w szkole: wiele scenariuszy lekcji różnych przedmiotów i do reedukacji, znacząca ilość bez użycia TIK.

[www.Edugames.pl](http://www.edugames.pl/) - materiały dla nauczyciela, gry, testy i narzędzia, które pomagają w nauce na każdym poziomie edukacji.

[www.tablice.net.pl/lekcje](http://www.tablice.net.pl/lekcje/) - lekcje udostępnione przez nauczycieli różnych przedmiotów. http://www.akademia-umyslu.pl/ - program pozwalający ćwiczenie pamięci i umysłu. Zawiera zadania na poprawę umiejętności zapamiętywania większej ilości tekstu, znaków, obrazów, liczb, przedstawień sytuacyjnych; płatny, dostępna wersja demo.

### <span id="page-27-0"></span>**4. Wykorzystanie TIK w realizowaniu funkcji wychowawczej**

Wychowanie do uczestnictwa w społeczeństwie informacyjnym jest dużym wyzwaniem edukacyjnym nauczyciela. Sposoby pracy wychowawcy w tym społeczeństwie zmieniają się bardzo szybko. Nowoczesne technologie służące nauczaniu i komunikacji mają coraz większy wpływ na sposób funkcjonowania młodego pokolenia, które chce się uczyć inaczej wykorzystując nowoczesne środki.

Szkoła i nauczyciele dostosowują się do nowych form działania. W trakcie budowania społeczeństwa informacyjnego ukierunkowany jest nacisk na aktywność, kreatywność, samodzielność i samokształcenie. Aby wykształcić te cechy potrzebna jest podmiotowość w edukacji. Celem zmian powinno być kształtowanie po obu stronach interakcji nauczyciel -uczeń świadomości istoty podejmowanych działań i tego, że TIK jest jedynie narzędziem do jego realizacji.

Wyrabianie kompetencji społecznych jest obecnie najważniejszym składnikiem procesu wychowania, decydującym o funkcjonowaniu społecznym ucznia. Nauczyciel w tym procesie ma bardzo trudne zadanie. Rozwój informacyjny młodego pokolenia przerósł możliwości nauczyciela, lecz rola jego nie jest i nigdy nie będzie skończona w procesie wychowawczym. Nie zastąpi on dojrzałości społecznej i nie wystarczy jako podstawa funkcjonowania w społeczeństwie. Istotą pracy pedagoga są nadal wartości, które zostały wytrącone poprzez fascynację informatyzacją. Nauczyciel musi wykonywać te same zadania, ale w inny właściwy na obecnym etapie rozwoju społeczeństwa sposób. W ostatnich latach pojawiło się nowe podejście do roli ucznia i nauczyciela. Zadaniem nauczyciela i szkoły jest przygotowanie wychowanków do życia w nowych warunkach. Główną zasadą działań pedagogicznych i jednym z celów wychowania staje się zasada podmiotowości, która w procesie kształcenia jest szczególnym rodzajem relacji pomiędzy nauczycielem i uczniem. Uczeń jest równorzędnym i aktywnym partnerem. Partnerstwo to wymaga lepszego wykorzystania metod dwustronnego wspierania edukacyjnego. W procesie kształcenia zdalnego zwiększa się skupienie nauczyciela na indywidualności ucznia.

Wobec pojawienia się TIK w nauczaniu i wychowaniu zarówno nauczyciel jak i uczeń jednocześnie uczą i nauczają, udzielają pomocy dydaktycznej lub z niej korzystają. Uwzględnia się kierowanie pracą uczniów przez nauczycieli, jak i samokierowanie swoją indywidualną działalnością przez samych uczniów.

Dla prawidłowego rozwoju psychicznego uczeń potrzebuje układu odniesienia gwarantowanego przez obecność dorosłego mentora. W obecnej sytuacji autorytetem dla uczniów stają się rówieśnicy gdyż wychowawcy rzadko doświadczają przeżyć, które stają się udziałem uczniów w społecznościach wirtualnych. Należy dążyć do tego, aby wychowankowie nie pozostawali sami ze swoimi doświadczeniami społecznymi w świecie technologii informacyjno-komunikacyjnej. Rola nauczyciela powinna polegać na uczeniu podstawowych norm społecznych obowiązujących zarówno w Internecie, jak i poza nim.

Aspekty pracy wychowawczej dorosłego mentora obejmują zasady życia społecznego i stanowią odwieczny cel działań wychowawczych. Natomiast wszechobecność technologii powoduje, że muszą być realizowane innymi niż dotychczas sposobami, wymagają innych niż dotąd środków, towarzyszą im inne zagrożenia w postaci inaczej objawiających się patologii

społecznych. Wychowawca może korzystać z całego dotychczasowego zaplecza posiadanej wiedzy, umiejętności i doświadczenia, a jednocześnie bardzo szybko budować nową wiedzę, umiejętności i doświadczenie w sieci, do którego wchodzi razem z uczniem. Pozwoli mu to szybciej i skuteczniej uczyć się zasad funkcjonowania społecznego w świecie technologii informacyjno-komunikacyjnej i wspierać wychowanków w dojrzewaniu. To właśnie nauczyciel, pomimo trudniejszego wejścia w technologię, ma o wiele większą szansę na zbudowanie dobrze funkcjonującego społeczeństwa informacyjnego.

Serwisy wspierające pracę wychowawców:

http://www.edukator.org.pl - internetowy serwis informacyjny, w którym zamieszczono materiały przydatne do pracy wychowawcy klasowego.

http://www.interklasa.pl – serwis zawiera scenariusze lekcji wychowawczych http://www.profesor.pl – serwis zawiera materiały pomocnicze do prowadzenia lekcji wychowawczych są to: ankiety, konspekty, plany metodyczne, plany pracy, program nauczania, scenariusze.

## <span id="page-29-0"></span>**5. Komunikacja dotycząca postępów ucznia. Wykorzystanie TIK w przekazywaniu informacji zwrotnej**

Realizujemy określone cele, wykonując różne zadania: w szkole jako uczniowie, w pracy zawodowej jako pracownicy, natomiast w życiu jako członkowie różnych grup formalnych i nieformalnych. Aby dowiedzieć się, czy robimy to dobrze, możemy sami dokonać analizy i wykorzystać samoocenę efektów naszej pracy. Często jednak potrzebujemy, aby ktoś przyjrzał się z innej perspektywy temu procesowi. Taka informacja zwrotna, którą otrzymamy, stanie się dla nas źródłem zmian. Przyczyni się do osiągnięcia lepszych wyników niż wcześniejsze. Jej wpływ na postęp, rozwój i budowanie wewnętrznej motywacji do działania na rzecz podnoszenia jakości będzie duży. Bardzo istotne są dwa aspekty: dawania edukacyjnej informacji zwrotnej i roli technologii informacyjnej w jej przekazywaniu.

Zdaniem Johna Hattie przekazywanie uczniom informacji zwrotnej jest jedną z najbardziej efektywnych interwencji spośród wielu różnych interwencji w proces

edukacyjny<sup>[8](#page-30-0)</sup>. Zespół Hattie'go ustalił, jakie czynniki naprawdę wpływają na osiągnięcia uczniów. Oto najważniejsze czynników, pozytywnie oddziaływające na uczenie się uczniów:

- samoocena,
- ewaluacja formatywna,
- informacja zwrotna,
- relacje nauczyciel uczeń,
- nauczanie w oparciu o rozwiązywanie problemów,
- wpływ rówieśników,
- zaangażowanie rodziców,
- uczenie się w małych grupach,
- motywacja,
- zadawanie pytań,
- cele będące wyzwaniem.

Dawanie uczniom informacji zwrotnej na temat postępów jest obowiązkiem nauczyciela, określonym w zapisach Podstawy programowej: "Każdy uczeń jest oceniany na co dzień, w trakcie całego roku szkolnego przez swoich nauczycieli. Właściwie stosowana bieżąca ocena uzyskiwanych postępów pomaga uczniowi się uczyć, gdyż jest formą informacji zwrotnej przekazywanej mu przez nauczyciela. Powinna ona informować ucznia o tym, co zrobił dobrze, co i w jaki sposób powinien jeszcze poprawić oraz jak ma dalej pracować. Taka informacja zwrotna daje uczniom możliwość racjonalnego kształtowania własnej strategii uczenia się, a zatem także poczucie odpowiedzialności za swoje osiągnięcia. Ocenianie bieżące powinno być poprzedzone przekazaniem uczniowi kryteriów oceniania, czyli informacji, co będzie podlegało ocenie i w jaki sposób ocenianie będzie prowadzone" <sup>[9](#page-30-1)</sup>.

Informacja zwrotna nazywana jest także oceną kształtującą lub komentarzem edukacyjnym. Jej celem jest wsparcie ucznia w uczeniu się, a także oraz pomoc w planowaniu sposobów poszerzania swojej wiedzy i umiejętności. Sprzyja temu dostarczenie pozytywnych impulsów rozwojowych poprzez umiejętne skonstruowanie informacji zwrotnej. Ocenia ona kolejne efekty pracy ucznia i opiera się na kryteriach

<span id="page-30-0"></span><sup>&</sup>lt;sup>8</sup> John Hattie, Visible Learning; a synthesis of over 800 meta-analyses relating to achievement, London; Routledge, 2009.

<span id="page-30-1"></span> $9$  Podstawa programowa z komentarzami, Ministerstwo Edukacji Narodowej, tom  $1 - 8$ .

wcześniej podanych do wiadomości przez nauczyciela. Kryteria te są dla ucznia algorytmem dobrze wykonanego zadania.

Informacja zwrotna zawiera cztery elementy. Pierwszy element dotyczy wyszczególnienia i docenienia dobrych elementów pracy ucznia. Ważne jest aby w każdej informacji zwrotnej nauczyciel w pierwszej kolejności docenił mocne strony pracy ucznia. Nie powinien on rozpoczynać od przedstawiania błędów. Jest to psychologicznie uzasadnione, gdyż sukcesy motywują i pozytywnie wpływają na wzrost wiary we własne możliwości. Ponadto powodzenia otwierają na przyjmowanie informacji zwrotnych. Aby informacja zwrotna była efektywna, ważna jest wiara nauczyciela i ucznia, że jest on w stanie poprawić swoją pracę. Istnieje wiele sposobów wyrażenia komunikatów doceniających, dostosowanych do wieku i zasobów uczniów. Oto przykłady:

- "Mocną stroną lub atutem Twojej pracy jest...",
- "Doceniam...",
- "Dobrze wykonałeś…",
- "Podoba mi się…",
- "Cieszę się, że…",
- "Zrobiło na mnie wrażenie…",
- "Bardzo dobre efekty osiągnąłeś w…",
- "Możesz być bardzo zadowolony z...".

Najważniejsze jest to, co dzieje się po zwrotach, dlatego że uczeń musi wiedzieć za co dokładnie został doceniony. Sformułowanie "Podoba mi się Twoja praca" jest bierną pochwałą.

Drugi to odnotowanie tego, co wymaga poprawienia lub dodatkowej pracy ze strony ucznia. W celu osiągnięcia przez ucznia sukcesu edukacyjnego potrzebna jest korekta popełnionych błędów oraz wprowadzenie brakujących uzupełnień. Nauczyciele zazwyczaj cechują się wysokim stopniem opanowania umiejętności identyfikowania błędów i braków w pracy ucznia. Dlatego też mają kłopot w przekazywaniu uczniowi informacji o niedociągnięciach w taki sposób, aby poczuł on potrzebę dokonania poprawy. Warto w sposób delikatny formułować komunikaty krytyczne, aby forma przekazu ułatwiała ich przyjmowanie. Oto przykłady komunikatów krytycznych:

"Zauważyłam błąd w...",

- "Widzę, że w pracy brakuje...",
- "Zaznaczyłem pomyłki...",
- "Usterki, które dojrzałem/ znalazłem to...",
- "Zaobserwowałam, że...",
- "Wychwyciłam następujące błędy…",
- "Rzuciło mi się w oczy...",
- "Odnotowałam jeden/ kilka braków…".

Wymienione wyrażenia i komunikat "ja" sprawiają, że uczeń odbiera je jako wyraz opieki nauczyciela, a nie chęć wytykania błędów. Niektórzy nauczyciele przywiązani są do innych form wyznaczania słabych stron pracy, na przykład:

- "Nie zrobiłeś...",
- "Nie wykonałaś...",
- "Niedobrze wpisałaś…",
- "Źle obliczyłeś...",
- "Niepoprawnie nazwałeś…",
- "Niewłaściwie podałaś…".

Różnica pomiędzy podanymi przykładami jest łatwa do zidentyfikowania. Nauczyciel zdecyduje samodzielnie, który z komunikatów chciałby otrzymać, gdyby dotyczył jego pracy. Prawdopodobnie uczniowie czują to samo. Uczeń dopuszcza krytyczna ocenę, gdy jest pewny, że nauczyciel go akceptuje, jest w stosunku do niego życzliwy oraz chce z nim współpracować. Jeśli zauważy, że ocena mu pomaga i jest konstruktywna, wtedy mniej obawia się krytyki.

Wskazówki informujące w jaki sposób uczeń powinien poprawić pracę. Trzecim elementem informacji zwrotnej jest pomoc w osiągnięciu przyrostu wiedzy. Nauczyciel powinien podać uczniowi dokładne instrukcje do poprawy w taki sposób, aby zrozumiał, na czym polega popełniony błąd, jakie braki widnieją w pracy oraz jak wprowadzić poprawki, aby wynik spełniał określone przez nauczyciela kryteria. Do tego celu można wykorzystać język instrukcji:

- "Podaj...",
- "Zastąp…",
- "Zmień…",
- "Popraw…",
- "Przekształć...",
- "Napisz...",
- "Przepisz...",
- "Wymień...",
- "Nanieś poprawki...",
- "Skoryguj...",
- "Zwróć uwagę...",
- "Narysuj...",
- "Porównaj...".

Warto przypilnować, żeby wskazówki były konkretne, skonstruowane w sposób jasny i zwięzły, aby uczeń mógł postępować zgodnie z instrukcją. Powinna być ona zawsze dostosowana do możliwości odbiorcy. Jeśli nauczyciel zbyt uogólni lub poda niezrozumiałą informację, uczeń nie skoryguje pracy. Niekiedy uczeń nie bierze pod uwagę wskazówek nauczyciela i dokonuje korekty pracy według własnego pomysłu. Wtedy należy podać kolejną informację zwrotną, by zbadać poprawność wykonania. Czasami wystarczy tylko udzielić informacji zwrotnej do poprawionych fragmentów pracy. Decyduje o tym nauczyciel, często w porozumieniu z uczniami.

Element czwarty to wskazówki – w jakim kierunku uczeń powinien pracować dalej. W celu przyspieszenia rozwoju uczniów nauczyciel powinien podawać im wskazówki nawet wtedy, gdy wszystko zrobili dobrze. Powinien wówczas zadbać, aby uczniowie pogłębiali i poszerzali swoją wiedzę, rozwijali zainteresowania, kształcili nowe umiejętności, a także pomagali innym uczniom w osiąganiu celów. Uczniowie, którzy jeszcze nie osiągnęli wszystkich kryteriów sukcesu także mogą się rozwijać. Nauczyciel musi wskazać im kierunek i sposób pracy nad pożądanymi umiejętnościami. Przekazywanie takich zaleceń na przyszłość należy dokładnie przemyśleć, aby przyniosły oczekiwany efekt. Istnieje wiele możliwości rozwoju uczniów, na przykład: podać konkretne wskazówki dotyczące sposobu podniesienia jakości pracy; zachęcić do podejmowania nowych wyzwań, uświadamiając korzyści z rozwoju; pobudzić do pracy, pokazując zachęcający cel; postawić pytanie wzbudzające przemyślenie na temat wykonanego zadania; podać źródło literatury (książka, Internet).

Gdy praca ucznia nie jest dobra, to ostatnia część informacji zwrotnej jest trudna dla nauczyciela. Jeśli nauczyciel prawidłowo sformułuje tę część, to uczeń będzie wiedział, że może liczyć na jego wsparcie. Informacja zwrotna dla ucznia musi dotyczyć kryteriów oceniania podanych uczniom przed wykonaniem pracy. Przekazywanie wskazówek dla ucznia ma charakter zindywidualizowany. Dlatego dobre poznanie ucznia, jego potrzeb i motywacji do podejmowania wysiłku towarzyszącego zdobywaniu wiedzy i umiejętności jest jednym z warunków skutecznej informacji zwrotnej. Dobrze skonstruowana informacja, pomaga budować zaufanie uczniów do nauczyciela oraz sprzyja przejmowaniu przez nich odpowiedzialności za przebieg i rezultaty uczenia się.

Informacja zwrotna, która jest oceną kształtującą, nie występuje razem z oceną sumującą - stopniem, co wynika z badań edukacyjnych. Należy rozdzielać ocenę kształtującą od sumującej. Nauczyciel przekazuje uczniom w czasie procesu uczenia się informację zwrotną, a ocenia stopniami na koniec tego procesu. Oto kilka sposobów przekazywania informacji zwrotnej uczniom:

- klasyczny komentarz do pracy ucznia;
- różne kolory długopisu dla każdego elementu informacji zwrotnej- pozwala to uniknąć powtarzania instrukcji, czego dotyczą poszczególne elementy komentarza;
- ustalenie z uczniami pozostawiania określonego miejsca w pracy na komentarz nauczyciela;
- forma tabeli zawierająca kryteria i miejsce do wpisania wskazówek;
- umowne znaki i komentarz obok wyznaczników do pracy;
- korzystanie z elektronicznej formy przekazania informacji zwrotnej, np. z funkcji "recenzja" w pakiecie aplikacji biurowych;
- ustna informacja zwrotna nauczyciela dla ucznia składająca się z czterech elementów;
- informacja zwrotna koleżeńska otrzymana od innego ucznia i zawierająca co najmniej dwa elementy: wskazanie tego, co jest dobre w pracy oraz błędów i braków;
- informacja zwrotna ucznia dla samego siebie, czyli samoocena uświadomienie sobie mocnych stron pracy i niedociągnięć w niej.

W początkowej fazie używania informacji zwrotnej można ograniczyć się do metody, polegającej na podawaniu dwóch docenień i jednej wskazówki. Zarówno docenienia, jak i wskazówki, są ściśle powiązane z kryteriami. Może to być dobrym wprowadzeniem do pełnej informacji zwrotnej, dlatego że uczeń otrzymuje mniej informacji, na których musi się skupić.

W szkole podstawowej uczniowie część swoich prac wykonują w programach Word, Excel i PowerPoint. Następnie uczniowie udostępniają te prace nauczycielowi. Popularne aplikacje pakietu Office służą do przekazywania uczniom informacji zwrotnej, ponieważ wyposażone są w narzędzia umożliwiające wpisywanie komentarzy, np. "Recenzja". Techniczne aspekty tworzenia informacji zwrotnej nie powinny sprawiać kłopotu żadnemu nauczycielowi, który potrafi posługiwać się programem Word, Excel i PowerPoint w stopniu podstawowym.

Jeżeli w komputerze zainstalowany jest program Office 2003, wystarczy po otwarciu dokumentu wybrać na pasku zadań menu: "Widok", a potem kolejno: "Paski narzędzi" oraz "Recenzja" i użytkować wybrane funkcje recenzji. W Office 2007 dostęp do tych funkcji jest ułatwiony, gdyż menu "Recenzja" widnieje na pasku zadań, po uruchomieniu programu Word. Przydatność trybu recenzji jest bardzo duża w przypadku, gdy chcemy porównać prace:

- tego samego ucznia, np. przed i po naniesieniu poprawek,
- różnych uczniów, np. żeby stwierdzić oryginalność wykonanego zadania.

Dzięki funkcjom "Porównywanie" i "Scalanie" szybko określimy zmiany w treści przesłanych do nas plików. Możemy także zabezpieczyć pliki przed kopiowaniem fragmentów lub całych tekstów, korzystając z funkcji "Chroń dokument".

W planowaniu i prowadzeniu dalszej nauki uczniów znaczenie ma także pozyskiwanie przez nauczyciela informacji zwrotnej od uczniów na temat tego, co już umieją, a czego nie; co jest dla nich łatwe, a co sprawia im trudności. Sprawdziany wiadomości nie są wystarczające do monitorowania bieżących postępów uczniów. Nauczyciel powinien się przyglądać, jak przebiega proces uczenia się w klasie. Uczniowie mogą znacząco przyczynić się do dobrego rozpoznania przez nauczyciela ich potrzeb edukacyjnych i umożliwić szybkie reagowanie, kiedy nie osiąga zakładanych celów lekcji. Nauczyciel prowadzący lekcję może kilkakrotnie poprosić uczniów o zasygnalizowanie zrozumienia opracowywanego materiału. Może on również zbierać od uczniów informacje zwrotne na rożne tematy, wykorzystując w tym celu narzędzia znajdujące się w Internecie.

Popularnym sposobem jest umieszczanie miniankiet na stronie:

- Moje – ankiety (http://moje-ankiety.pl/)

- Ankietka.pl (http://www.ankietka.pl).

W obu przypadkach nauczyciel może skorzystać z bezpłatnych wersji (konto: Standard). Możliwości tworzenia ankiet przedstawione zostały na stronach serwisów: http://moje-ankiety.pl/porownanie-kont

http://www.ankietka.pl/mozliwosci-serwisu

Znaleźć można tam również pomoc w tworzeniu ankiet:

http://mojeankiety.pl/menu/menuid-8/pomoc.html

http://www.ankietka.pl/prezentacja-serwisu-ankietkapl

Informacje zwrotne uczniowie mogą przekazywać także za pomocą platform edukacyjnych, z których korzysta szkoła, dziennika elektronicznego, strony www szkoły. Najważniejsze jest jednak używanie przez nauczyciela tych informacji do planowania i zmian w procesie nauczania. Warto poinformować uczniów, jak ich informacja została przez nauczyciela wykorzystana.

### <span id="page-36-0"></span>**6. Internet, jako narzędzie TIK**

Rozwój technologii informacyjnej i komunikacyjnej cechuje dynamizm. Pojawiają się nowe narzędzia ułatwiające organizację informacji, jej poszukiwanie oraz usprawnienie komunikacji i przekazu. Stawia to przed edukacją coraz to nowsze wyzwania. Zmiany w edukacji wiążą się również z bardzo dużym zainteresowaniem uczniów wiedzą informacyjną, nowymi możliwościami dostępu do informacji i komunikowania się. Rezultatem jest łatwość wejścia w posiadanie sprzętu komputerowego, tańszych usług internetowych oraz prostego interfejsu dostępnego oprogramowania.

Według Siemienickiego wyróżnia się następujące obszary edukacyjnego zastosowania Internetu:

- jako źródło informacji;
- jako narzędzie pozyskiwania informacji;
- jako techniczne medium w procesie kształcenie;
- jako narzędzie wspierające proces kształcenia w szkole.

Internet umożliwia dostęp do informacji nie tylko w formie dokumentów tekstowych, ale i stron internetowych wzbogaconych elementami multimedialnymi np. ruchomy obraz, dźwięk, film, prezentacja. Sieć umożliwia korzystanie z informacji atrakcyjnej, co stanowi duże źródło pomocy naukowych zarówno dla uczniów jak i nauczycieli. Duża ilość informacji stawia przed użytkownikami Internetu konieczność biegłego posługiwania się wyszukiwarkami oraz umiejętności w zakresie oceny wartości prezentowanych informacji. Kompetencje selekcji informacji i krytycznego myślenia są konieczne do właściwego wyboru przydatnych informacji.

W procesie kształcenia Internet pozwala na korzystanie z:

- portali edukacyjnych;
- serwerów edukacyjnych;
- czasopism w postaci elektronicznej;
- grup, list i for dyskusyjnych;
- słowników i encyklopedii online;
- biblioteki wirtualne, e-książki oraz bazy danych.

#### <span id="page-37-0"></span>**6.1. Portale edukacyjne**

Portal edukacyjny to rodzaj wielotematycznego serwisu internetowego stanowiącego formę kształcenia asynchronicznego. Umożliwia dostęp do narzędzi wymiany informacji, takich jak: Chat, e-mail, Usenet, forum dyskusyjne, narzędzia komunikacyjne.

Zawiera materiały dydaktyczne w formie konspektów, scenariuszy zajęć, prezentacji multimedialnych. Wśród cech portalu edukacyjnego wymienia się:

- dostęp do bazy danych, zawierającej wszystkie kursy oferowane w kształceniu dystansowym przedmiotu, zebrane w odpowiednich polach tematycznych;
- możliwość tworzenia prywatnych stron WWW;
- możliwość uzyskania przez uczniów pomocy w trakcie nauki, pobieranie testów i zadań sprawdzających, dostępu do nauczycieli;
- możliwość aranżowania wirtualnej klasy, spotkań w Internecie, synchronicznej i asynchronicznej dyskusji, prezentacji z użyciem Power Point, wykonywania obliczeń;
- dysponowanie Biblioteką Cyfrową z bazą materiałów dydaktycznych lub pomocniczych do poszczególnych wykładów zapisanych w pdf;
- możliwość zakupu w sklepie internetowym książek i materiałów pomocniczych;
- możliwość tworzenia przez uczniów stron, uzyskiwania wiadomości na różne tematy, tworzenia dodatkowych forów dyskusyjnych dla uczniów;
- możliwość komunikowania się, wymiana informacji za pośrednictwem poczty elektronicznej, zadań, rozwiązań wyników testów i sprawdzianów, zapewnienia opieki

i przekazywania wskazówek uczącym się;

- możliwość prowadzenia korespondencji i notatek oraz dostępu do informacji;
- odpowiednio zaprojektowany interface umożliwiający tworzenie, zamieszczanie materiałów dydaktycznych, a także dokonywanie ich uaktualnień:
- łatwość dostępu do materiałów konferencyjnych i publikacji prezentujących stan i kierunki rozwoju wiedzy oraz narzędzi w obszarze kształcenia dystansowego;
- możliwość łatwej reorganizacji informacji i tworzenia nowych struktur wiedzy;
- możliwość realizacji zajęć przedmiotowych z uwzględnieniem komputerowego wspomagania kształcenia.

Portal edukacyjny może być źródłem informacji przydatnych w praktyce. Nauczyciel korzystając z jego zasobów, może porównywać lekcje o tej samej tematyce i wybierać najciekawsze scenariusze oraz rozwiązania metodyczne. Portal umożliwia korzystanie z zadań i opracowań innych nauczycieli, dzięki czemu można wzbogacać swój warsztat pracy o nowe metody, formy pracy z uczniem. Są źródłem materiałów dydaktycznych w formie gotowych multimedialnych środków nauczania często z załączonymi scenariuszami zajęć, ćwiczeniami, samouczkami (tutorami).

Portale edukacyjne wspomagają również pracę nauczyciela w zakresie organizacji i realizacji procesu kształcenia. Wiele z nich zawiera informacje, które pozwalają nauczycielowi określić zakres i tematykę realizowanych lekcji na podstawie informacji dotyczących rozkładu materiału i podstawy programowej. Stanowiąc źródło informacji,

umożliwiają aktualny i właściwy dobór podręczników oparty na sugestii ekspertów, pozwalają zatem na dobór odpowiedniej literatury przedmiotu.

Portale edukacyjne ułatwiają wymianę doświadczeń przez możliwość prowadzenia konsultacji online. Są miejscem nawiązywania kontaktów i współpracy między nauczycielami. Zawierają również informacje na temat doskonalenia zawodowego i warunków awansu zawodowego. Stwarzają możliwości działań twórczych i prezentacji ich wyników. Nauczyciele mogą zamieszczać własne programy autorskie, publikować własny dorobek zawodowy. Materiały te pozwalają na poszukiwanie inspiracji, tworzenie nowych rozwiązań metodycznych. Użytkownicy portali korzystając z zasobów sieciowych, mogą być zarówno odbiorcami informacji, jak i ich twórcami, mogą wzbogacać zasoby, np. tworząc własne internetowe strony edukacyjne, i korzystać z pomysłów i analiz innych.

Przykładowe portale edukacyjne:

- www.eduseek.pl największy portal edukacyjny, podzielony na trzy części: dla uczniów, rodziców i nauczycieli; treści dydaktyczne uporządkowane są według przedmiotów szkolnych, zawiera m.in. katalog stron edukacyjnych, forum dyskusyjne, porady prawne, informacje o kursach i szkoleniach, mnóstwo pomocy dydaktycznych;
- www.ceo.org.pl Centrum Edukacji Obywatelskiej;
- www.edu.com.pl Internetowe Centrum Informacji Edukacyjnej, zawiera aktualności edukacyjne, internetową bazę szkół, giełdę podręczników i książek;
- www.eduforum.pl portal edukacyjny zawiera ciekawe artykuły, aktualności oświatowe, katalog stron www, forum dyskusyjne, przykładowe konspekty, do ściągnięcia programy komputerowe przydatne w szkole.
- www.interklasa.pl portal zawiera stale aktualizowany katalog polskich zasobów edukacyjnych w sieci, strony WWW wszystkich szkół biorących udział w programie Interkl@sa, skrzynki pocztowe uczniów i nauczycieli;
- www.mojaszkola.pl Śląski Portal Edukacyjny informacje dla nauczycieli i uczniów, aktualności ze szkół, działy: kino, muzyka, książka, sport, komputery, humor;
- www.oswiata.org.pl w portalu informacje z instytucji oświatowych, postanowienia CKE, doskonalenie zawodowe, materiały dydaktyczne, forum dyskusyjne.

#### <span id="page-40-0"></span>**6.2. Serwery edukacyjne**

Umiejętnością konieczną w realizacji procesu dydaktycznego z wykorzystaniem TIK jest tworzenie serwerów edukacyjnych. Serwer edukacyjny ma szerokie możliwości wymiany informacji. Pozwala na umieszczanie materiałów dydaktycznych opartych na usłudze www. Może on zawierać zaawansowane moduły dydaktyczne wzbogacone o animację, dźwięk, filmy. Umożliwia redagowanie i współredagowanie serwisów tematycznych wspomaganych bazami danych, zamieszczanie testów sprawdzających wiedzę i umiejętności uczniów, a także rejestrowanie ich ocen. Wymiana informacji odbywa się w formie wirtualnych konsultacji z zastosowaniem komunikatorów internetowych, a także wymiany informacji za pośrednictwem kont internetowych domeny serwera edukacyjnego. Informacje mogą być zamieszczone w modułach baz danych, dzięki którym nauczyciel może udostępniać pliki do pobrania np. programy komputerowe, samouczki, harmonogramy spotkań i inne. Cechy serwera edukacyjnego i możliwości jego wykorzystania w procesie dydaktycznym wskazują, że stanowi on zarówno narzędzie, jak i interaktywne środowisko pracy nauczyciela.

#### <span id="page-40-1"></span>**6.3. Czasopisma w postaci elektronicznej**

W dobie powszechnej komputeryzacji niemożliwa jest żadna działalność wydawnicza bez wykorzystania nowoczesnych technologii. Internet może więc stanowić miejsce publikacji i kolportażu wiadomości, a także reklamy czasopism drukowanych np. wiele pism zamieszcza starsze numery w formie on-line, co ma zachęcić odbiorców do zakupu nowych.

Elektroniczne gazety mogą konkurować z innymi mediami pod względem dostarczania wiadomości i pod względem możliwości prezentowania zdjęć, animacji, sekwencji wideo, dźwięków. Gazety internetowe cechuje nie tylko multimedialność, ale również interaktywność. Można dołączać do nich swoje komentarze lub publikować własne teksty czy zdjęcia. Bogate zbiory czasopism internetowych prowadzą biblioteki np. Biblioteka Jagiellońska. Użytkownicy mają dostęp do wszystkich numerów setek czasopism z różnych dziedzin. Pisma są pogrupowane tematycznie. Przez hipertekstowe spisy treści oraz, opcje wyszukiwania hasłowego internauta ma możliwość znalezienia interesującego go artykułu, a ponadto zaimportowania go w formie pliku pdf lub doc. Czasopisma w Internecie możemy podzielić na publikowane jedynie w formie elektronicznej oraz na elektroniczne wersje czasopism drukowanych.

Biorąc pod uwagę częstotliwość wydawanych publikacji, w Internecie możemy znaleźć: dzienniki, tygodniki, dwutygodniki, miesięczniki, dwumiesięczniki, kwartalniki, półroczniki, roczniki, pisma ukazujące się nieregularnie. Poza kryterium częstotliwości ukazywania się czasopism periodyki można podzielić według sposobu ich dystrybucji w Internecie: przez pocztę elektroniczną, jako news, gopher. Należy wspomnieć, że istnieje wiele list dyskusyjnych, które służą elektronicznej dystrybucji czasopism. Użytkownik wpisując się na taką listę, może otrzymywać prenumeratę elektroniczna pisma bezpośrednio na skrzyń w e-mailową.

#### <span id="page-41-0"></span>**6.4. Grupy, listy i fora dyskusyjne**

Grupy dyskusyjne określane jako Usenet, to rozbudowany i efektywny system przekazywania informacji. Działanie grup dyskusyjnych opiera się na protokole Network News Transport Protocol (NNTP). W sieci news wyróżniamy serwery i czytniki. Serwery umożliwiają przesyłanie artykułów i udostępnianie ich czytnikom. Służą one do porozumiewania się użytkowników Internetu, wymiany poglądów, uzyskiwania informacji o sprawach technicznych, wskazywania interesujących miejsc w Internecie. Grupę dyskusyjną tworzy zbiór osób zainteresowanych wzajemną wymianą korespondencji elektronicznej. Grupa taka funkcjonuje na zasadzie przesyłania wiadomości do wszystkich jej uczestników lub do grupy: zdefiniowanej jako alias serwera poczty. Tematyka grup dyskusyjnych jest bardzo zróżnicowana, od zagadnień poważnych, naukowych po hobbystyczne. W celu łatwiejszego odnalezienia grupy wprowadzono hierarchiczny podział, w którym wieloczłonowa nazwa grupy określa język oraz tematykę.

Listy dyskusyjne pozwalają na przesyłanie informacji pocztą elektroniczną do grupy użytkowników. Tematyka list jest bardzo zróżnicowana, jednak grupują one uczestników

rozmów o ściśle określonej tematyce. Listy dyskusyjne mogą mieć charakter zamknięty lub otwarty. Do tych ostatnich może zapisać się każdy użytkownik Internetu. Pozwalają one na przesyłanie informacji, a także jej komentowanie. Komentarz za pośrednictwem serwera trafia na listę pozostałych użytkowników.

Fora dyskusyjne to przeniesiona do struktury stron WWW popularna forma grup dyskusyjnych, służąca wymianie informacji i poglądów z wykorzystaniem przeglądarki internetowej. Fora są rozbudowanymi skryptami, prowadzonymi przez większość portali internetowych. Wykorzystanie grup, list i forów dyskusyjnych w edukacji pozwala na interakcje:

- nauczyciel nauczyciele;
- nauczyciel uczniowie;
- uczeń nauczyciel i uczniowie.

Podstawą realizacji procesu kształcenia z zastosowaniem grup, list i forów dyskusyjnych jest możliwość wolnej wymiany informacji, poglądów w kontekście pracy nad określonymi projektami.

Funkcje moderatorów mogą pełnić zarówno uczniowie, jak i nauczyciel. Nauczyciel może również spełniać rolę administratora, przydzielając uczniom określony zakres obowiązków. Powierzenie uczniom roli moderatorów może być dokonywane uznaniowo lub w wyniku wyboru przez grupę uczniów. Zadaniem nauczyciela jest kierowanie rozmową, udzielanie wskazówek, usprawnianie komunikacji, a także rozwiązywanie problemów. Listy i fora dyskusyjne mogą pełnić następujące funkcje:

- poznawczą;
- kształcącą;
- dydaktyczną
- praktyczną i badawczą
- samokształceniową;
- informacyjną;
- transformacyjną;
- ekspresywną;
- społeczną i interpersonalną.

Ciekawe forum dyskusyjne, na którym można znaleźć wiele aktualnych tematów dla nauczycieli: - http://www.45minut.pl/forum/

#### <span id="page-43-0"></span>**6.5. Słowniki i encyklopedie on-line**

Internet umożliwia korzystanie ze źródeł informacji, takich jak słowniki i encyklopedie. Znaczna część stron zawierających te źródła informacji jest udostępniona bezpłatnie. W Internecie występują różne rodzaje słowników. Słowniki językowe (bilingualne) pozwalają na dwustronne tłumaczenia słownictwa on-line. Słowniki oferują również firmy zajmujące się m.in. produkcją urządzeń, np. przenośnych translatorów. Wśród tej grupy słowników znajdują się: słowniki polsko-angielskie i angielsko-polskie audio-wideo, słowniki wyrażeń idiomatycznych i zwrotów oraz synonimów. Niektóre ze słowników mają bogaty wybór haseł wzbogaconych plikami dźwiękowymi, co umożliwia uczenie się poprawnej wymowy. Cześć z nich zawiera słownictwo określane jako specjalistyczne, rzadko spotykane, np. prawnicze, biznesowe, wojskowe, medyczne, terminologię związaną z ochroną środowiska, chemią, astronomią, religią, obszarem nauki i techniki. W grupie słowników wyróżniamy multisłowniki, na stronach których możemy tłumaczyć tekst w danym języku na inne języki. Multisłowniki wyrazów technicznych i popularnych terminów medycznych pozwalają na tłumaczenia w ramach 9 języków europejskich. Niektóre z nich mają możliwości zainstalowania komponentów do paska narzędzi przeglądarki internetowej, ułatwia to dostęp do nich.

Część słowników zawiera hasła związane z językiem i poprawną gramatyką polską, do nich można zaliczyć: słownik ortograficzny języka polskiego, wyrazów obcych (Kopalińskiego), słownik synonimów języka polskiego, słownik imion, zdrobnień i skrótów, słownik trudnych słów, słownik frazeologiczny, odmiany wyrazów, wyrazów podobnych, krzyżówkowy. Niektóre gromadzą hasła slangowe (slang amerykański, brytyjski), środowisk internetowych (słownik internautów).

Oprócz słowników w Internecie odnajdujemy całe programy określane jako translatory. Pozwalają one na tłumaczenie pojedynczych fraz, zdań i tekstów. Niewątpliwie stosowanie słowników, multisłowników i translatorów może stanowić źródło informacji, które uczniowie mogą przetwarzać w formy własnych zasobów.

Należy dodać, że strony zawierające słowniki są często pełne dodatkowych odnośników do opowiadań, artykułów, e-książek. poezji, tekstów piosenek, testów i krzyżówek, radia i telewizji, materiałów do nauki.

#### **Przykłady słowników internetowych:**

Największy polski słownik http://www.ling.pl/ Wielki słownik ortograficzny http://so.pwn.pl/ Słownik języka polskiego http://sjp.pwn.pl/ Słownik Wyrazów Obcych Władysława Kopalińskiego http://www.slownik-online.pl/index.php Polsko-angielsko-polski translator i słownik elektroniczny online http://www.translate.pl/ Słowniczek Komputerowy Angielsko-Polski www.wiw.pl/informatyka/slownik/Haslo.asp

#### **Przykłady polskich encyklopedii internetowych:**

Wielka Internetowa Encyklopedia Multimedialna http://www.encyklopedia.pl Wikipedia http://pl.wikipedia.org/wiki/Wikipedia:Strona\_g%C5%82%C3%B3wna WIEM http://portalwiedzy.onet.pl/encyklopedia.html Encyklopedia Internautica http://encyklopedia.interia.pl/ Internetowa encyklopedia PWN http://encyklopedia.pwn.pl/

Netopedia, Encyklopedia terminów komputerowych i z zakresu nowych technologii http://www.webstyle.pl/netopedia EuroAnimal, Encyklopedia Zwierząt Domowych realizowana w technologii Wiki http://pl.euroanimal.eu/Strona\_g%C5%82%C3%B3wna Otwarta Encyklopedia Leśna http://www.encyklopedia.lasypolskie.pl/doku.php/ WikiPasy.pl, Encyklopedia o Klubie Sportowym Cracovia realizowana w technologii Wiki http://www.wikipasy.pl/Encyklopedia\_KS\_Cracovia\_online e-ncyklopedia , Encyklopedia wiedzy o Kościele katolickim na Śląsku http://www.encyklo.pl/index.php5?title=Strona\_g%C5%82%C3%B3wna Celestia, Encyklopedia Astronomii Amatorskiej realizowana w technologii Wiki [http://www.celestia.pl/Strona\\_g%C5%82%C3%B3wna](http://www.celestia.pl/Strona_g%C5%82%C3%B3wna)

#### <span id="page-45-0"></span>**6.6. Biblioteki wirtualne i e-książki**

Biblioteki wirtualne umożliwiają wyszukiwanie tradycyjnych pozycji książkowych, ułatwiając ich wypożyczenie lub sprawdzenie danych o książce. Dane można wyszukać według następujących kryteriów: autor, tytuł, rok wydania, hasła przedmiotowe.

W Internecie możemy odnaleźć bardzo wiele książek w formie zbiorów on-line. Zasoby Internetowe obejmujące biblioteki i e-książki można skategoryzować następująco:

- edukacyjne zasoby dydaktyczne,
- zasoby związane z elektroniczną archiwizacją materiałów bibliotecznych,
- zasoby on-line zabytków kultury piśmienniczej,
- materiały źródłowe z różnych dziedzin nauki,
- prasa, czasopisma, artykuły,
- książki elektroniczne i e-książki,
- materiały dotyczące kultury regionalnej i dziedzictwa kulturowego,
- strony zawierające zestawienia i odnośniki do stron www.

Źródła informacji, jakimi są biblioteki wirtualne i e-książki, mogą pełnić następujące funkcje w procesie kształcenia:

- poznawczą polegającą na poznawaniu rzeczywistości przez pozyskiwanie i poszukiwanie brakujących informacji, źródeł wiedzy;
- kształcącą, która rozwija zdolności poznawcze, selektywny stosunek do informacji, krytyczną postawę wobec informacji;
- dydaktyczną,w której informacja jest źródłem wiadomości i umiejętności;
- praktyczną i badawczą polegającą na weryfikowaniu informacji, sprawdzaniu poprawności źródeł, trafności informacji i ich rzetelności, pozwala to na samokształcenie lub na kształcenie zindywidualizowane skoncentrowane na samodzielnej pracy z pozyskaną informacją;
- samokształceniową wyrabiającą u uczniów nawyki poszukiwania informacji, ich wartościowania, pogłębiania zainteresowań, rozwiązywania problemów na podstawie źródeł wiedzy;
- informacyjną polegającą na prezentowaniu informacji w sposób usystematyzowany, logiczny, często jest ona obudowana medialnie;
- transformacyjną polegającą na przekształcaniu uzyskanych informacji, łączeniu odległych skojarzeń, poglądów, pojęć, aby w rezultacie zdobyć nową wiedze umożliwiającą praktyczne zastosowania.

#### **Przykłady wirtualnych bibliotek:**

Biblioteka Jagiellońska - http://www.bj.uj.edu.pl/ Biblioteki Narodowe z całego świata - www.ifla.org/II/natlibs.htm Biblioteka Narodowa Europy - www.bl.uk/gabriel Biblioteka Narodowa Polski - http://www.bn.org.pl/ Biblioteka Uniwersytetu Jagiellońskiego - http://www.bj.uj.edu.pl/ Biblioteka Instytutu UJ - www.ii.uj.edu.pl/library/index.html Biblioteka Collegium Medicum UJ - [http://www.bm.cm](http://www.bm.cm-uj.krakow.pl/)-uj.krakow.pl/

#### <span id="page-47-0"></span>**6.7. Wyszukiwarki internetowe**

Wyszukiwarka internetowa jest definiowana jako program lub strona internetowa, która ułatwia użytkownikom Internetu znalezienie informacji w sieci. Do wyszukiwarek zaliczamy oprogramowanie wyszukujące, działające z interfejsem www oraz przeznaczone do indeksowania i wyszukiwania informacji w sieciach komputerowych. Korzystanie z wyszukiwarek wymaga znajomości operatorów, słów kluczowych, a także możliwości różnych przeglądarek. W Internecie można poszukiwać informacji o charakterze ogólnym lub specjalistycznym. Wśród wyszukiwarek można wyróżnić również multiwyszuki, które pozwalają na wyszukiwanie informacji w kilku wyszukiwarkach jednocześnie Wyszukiwarki gromadzą informacje o dokumentach tekstowych oraz plikach muzycznych, graficznych, sterownikach, bazach danych, programach zgromadzonych w sieci.

Wyszukiwarki z największych polskich portali:

- wp.pl,
- onet.pl,
- interia.pl

oraz samodzielne wyszukiwarki takie jak:

- google https://www.google.pl/
- netsprint http://netsprint.eu/
- gooru http://www.gooru.pl//katalog/index.php
- szukacz http://www.szukacz.pl/

#### <span id="page-47-1"></span>**6.8. Bazy danych**

Bazy danych i czasopisma elektroniczne bardzo często są udostępniane po zawarciu stosownych umów. Bazy funkcjonują w ten sposób, że organizacja lub firma udostępniająca zasoby sieciowe zawiera umowę z wydawcami, w innym przypadku jest możliwe podpisanie tzw. umowy konsorcyjnej. Konsorcja mogą zamieszczać swoje zasoby również w bazie. Większość baz danych jest płatna. Dostęp do baz licencjonowanych jest ograniczony do zarejestrowanych numerów IP należących do komputerów znajdujących się na terenie instytucji uczestniczących w licencjach.

#### **Przykładem bazy danych może być ICM:**

- Biblioteka Wirtualna [\(http://vls.icm.edu.pl/\)](http://vls.icm.edu.pl/).

- Internet może być wykorzystywany w pracy nauczyciela jako techniczne medium w procesie kształcenia, służąc pozyskiwaniu, prezentacji informacji, komunikacji, może też stanowić narzędzie wspierające proces kształcenia. Wykorzystanie sieci komputerowej

w nauczaniu pozwala na realizację wartości pedagogicznych, do których można zaliczyć:

- pobudzanie i zachęcanie do poszukiwań i odkryć,
- zapewnianie uczniowi poczucia czynnego udziału w samym procesie kształcenia oraz kontroli nad przekazywanymi lub możliwymi do uzyskania informacjami,
- promowanie myślenia twórczego (rozwijanie sprawności analizowania, kodowania, abstrahowania i klasyfikowania),
- kształtowanie pozytywnych postaw wobec uczenia się,
- aktywny udział uczniów w nauczaniu innych,
- rozwój umiejętności formułowania problemów i analizowanie możliwości uzyskania optymalnego rozwiązania.

Praca w sieci umożliwia również nabycie umiejętności koncentracji i organizacji pracy oraz budzenie aktywności.

### <span id="page-48-0"></span>**7. Technologia Web 2.0**

Jednym z założeń nowoczesnych trendów edukacji jest przygotowanie ucznia do bycia świadomym uczestnikiem procesu kształcenia. Uczeń powinien być nie tylko biernym odbiorcą wiedzy, ale aktywnym uczestnikiem jej współtworzenia. Umożliwia to między innymi technologia web 2.0 stosowana w edukacji. Zawiera ona:

- mechanizm Wiki,
- blogi i mikroblogi,
- zakładki społecznościowe,
- serwery współdzielenia i wymiany plików,
- serwery społeczności internetowych i wirtualne światy.

Technologia ta pozwala nam na tworzenie i organizowanie materiałów online. Współtworząc możemy je dopasować do możliwości swoich bądź grupy, z którą pracujemy. Podstawowe narzędzia to generatory szkoleń e-learningowych, które zazwyczaj niestety są płatne.

Praca na platformie polega na tworzeniu kont uczniowskich, które pozwolą uczniowi na zalogowanie się, wykonanie zadania, a następnie na wykonaniu kursu, szkolenia lub lekcji z użyciem dowolnych elementów, takich jak: zdjęcia, tekst, filmy, animacje, hiperłącza, interakcje np. zadania, testy. Osoba prowadząca może śledzić poczynania ucznia, czas realizacji zadania, ma on także możliwość oceny. Obecnie istnieje wiele platform edukacyjnych e-learningowych. Są one dostępne po zakupie produktu lub darmowe.

Zastosowanie technologii Web 2.0 jest pewną innowacją w edukacji, iż stawia ucznia w nowej roli, jaką jest kreator wiedzy i osoba interaktywnie uczestnicząca w procesie kształcenia.

#### <span id="page-49-0"></span>**7.1. Mechanizm Wiki**

To oprogramowanie dające możliwość współpracy wielu osób przy tworzeniu treści internetowych bez potrzeby autoryzacji i z publicznym dostępem do edycji treści. Najpopularniejszym przykładem jest Wikipedia, którą charakteryzuje łatwość i prostota tworzenia, aktualizacji stron i tworzenia linków do zewnętrznych i wewnętrznych zasobów. Jest ona rodzajem encyklopedii tworzonej przez jej własnych użytkowników. Każdy może utworzyć nowe hasła lub uzupełnić treść istniejącego. Mechanizm Wiki zachęca do współpracy między użytkownikami. Menu jest czytelne i nie wymaga dodatkowego oprogramowania.

Wikipedia jest doskonałym przykładem aktywnego zaangażowania internautów w proces tworzenia stron WWW. Mechanizm Wiki może być wykorzystany w szkole nie tylko jako źródło wiedzy, ale także jako miejsce jej tworzenia.

Możliwości wykorzystania Wiki w szkole:

- redagowanie tekstu wspólnie z innymi internautami, uczniami, partnerami w projekcie,
- publikowanie i przechowywanie tekstów, linków do stron internetowych, filmów, zdjęć, grafiki,
- komentowanie zamieszczonych przez innych treści,
- dyskutowanie nad tematami i zakresem wspólnego artykułu, projektu, zadania domowego,
- obserwowanie i śledzenie zmian wprowadzanych przez innych redagujących stronę,
- archiwizowanie swoich notatek.

Najpopularniejsze strony Wiki:

- Wikimedia Commons- magazyn prawie 11 mln zdjęć, ilustracji i obrazów wideo, które można czerpać z niego za darmo oczywiście podając źródło. Działa tak samo jak Wikipedia, ale nie zawiera tekstów, lecz ilustracje. Serwis podzielony jest na kategorie i pojedyncze ilustracje, zdjęcia i inne pliki.

http://commons.wikimedia.org/wiki/Strona\_g%C5%82%C3%B3wna

- Wikibooks- jest to siostrzany projekt Wikipedii i ma on na celu poszerzanie, a także rozpowszechnianie darmowych, otwartych do edycji materiałów edukacyjnych, takich jak: podręczniki szkolne, akademickie, poradniki, instrukcje obsługi oraz im podobne.

#### http://pl.wikibooks.org/wiki/Wikibooks:Strona\_g%C5%82%C3%B3wna

- Wikicytaty- jest bazą cytatów w języku polskim oraz angielskim. Można tu znaleźć dzieła wielkich mistrzów, wypowiedzi polityków, a także dialogi z filmów i seriali. http://pl.wikiquote.org/wiki/Strona\_g%C5%82%C3%B3wna
- GeoGebraWiki- popularny wśród nauczycieli matematyki serwis oparty na technologii Wiki. Oprogramowanie to umożliwia tworzenie animowanych matematycznych

wizualizacji i symulacji. Można wykorzystać materiały dostępne w serwisie lub stworzyć własne. Łączy geometrię, algebrę, statystykę i analizę matematyczną. <http://www.geogebra.org/en/wiki/index.php/Polish>

Warto pamiętać, że Wikipedia i jej siostrzane projekty nie powinny być głównym źródłem podczas wyszukiwania informacji. Jest bardzo pomocna, jednak jej główna zaletaredagowanie haseł może okazać się wadą. Dlatego wykorzystanie jej jako jedynego źródła wiedzy jest ryzykowne, ponieważ ta encyklopedia może zawierać błędy i przeinaczenia.

#### <span id="page-51-0"></span>**7.2. Blogi i mikroblogi**

Kolejnym filarem technologii Web 2.0 są blogi. Ich ilość jest trudna do oszacowania, gdyż są jedną z najbardziej użytkowanych form Internetu. Mają wielorakie przeznaczenie. Mogą być pisane jako: specjalistyczne dzienniki zawodowe, portale tematyczne, narzędzia marketingowe w działalności politycznej bądź społecznej. W skład typowego blogu wchodzą: archiwizowane wpisy wraz z możliwością ich komentowania przez czytelników, zestawy odnośników oraz system tagowania. Mimo, iż zwykłe blogi posiadają formę tekstową, to wyróżnić można również blogi składające się z zapisów filmowych, ze zdjęć, posiadających odnośniki do stron internetowych, łączące tekst z innymi formami przekazu.

Aplikacje, które umożliwiają utworzenie bloga, to:

- Blogger Google,
- WordPress,
- Blogware,
- TypePad,
- blog.pl,
- blok.pl,
- blog.onet.

Blogi w edukacji możemy wykorzystać jako:

- źródło informacji dla nauczyciela i uczniów,

- pomoc dla innych nauczycieli i pedagogów,
- aktywna forma korzystania z bloga, umożliwiająca interakcję nauczyciela z jego autorem np. śledzenie bloga na dany temat i dopisywanie komentarzy,
- strony internetowe różnych grup działających w szkole, np.: kronika działalności grupy, bieżące informacje o swojej aktywności, zachęcanie do przyłączenia się,
- -uzupełnienie materiału lekcyjnego w celu poszerzenia wiedzy uczniów poprzez zamieszczanie przez nauczyciela danego przedmiotu interesujących zdjęć, filmów, wpisów, odnośników do innych stron z danej tematyki,
- kronika klasowa, czyli elektroniczny zapis z życia klasy. Mogą mieć do niego dostęp uczniowie, nauczyciele oraz rodzice.

Popularną odmianą blogów są mikroblogi, są one tworzone za pomocą takich serwisów jak:

- Twitter https://twitter.com/
- Pinger http://www.pinger.pl/
- Spinacz www.spinacz.pl
- Flaker www.flaker.pl

Przypominają dziennik internetowy, do którego wpisywane są aktualne informacje.

Główną ich ideą jest przekazywanie bieżących informacji dotyczących tego, co aktualnie dzieje się u jego autora. Do wpisów można dołączać różne pliki np. filmiki, zdjęcia, dźwięk itp.

Przykładem wykorzystania mikrobloga w edukacji może być zapisywanie przebiegu wycieczki szkolnej. Ponieważ mikroblogi są narzędziami służącymi do informowania o tym, co aktualnie się z nami dzieje, stwarzają możliwości przekazywania na bieżąco informacji o przebiegu wycieczki np. kolejno następujące po sobie punkty programu, najważniejsze wydarzenia, wrażenia uczestników. Dzięki łączeniu się telefonów komórkowych z Internetem jest to bardzo proste i możliwe do realizacji w każdym miejscu. Wiadomość zostaje przesłana na portal, stanowiąc mikrodziennik z podróży.

Mikroblogi uczą kreowania swojego wizerunku w sieci, a także przekazywania informacji w sposób zwięzły i precyzyjny. Serwisy takie można również wykorzystywać jako publiczny komunikator, relacjonować tu na bieżąco wydarzenia lub zbierać za jego pomocą informacje na dany temat. Dodatkowo może to być forma komunikacji z rodzicami.

#### <span id="page-53-0"></span>**7.3. Social bookmarking**

Strony social bookmarking służą do składowania, kategoryzacji, dzielenia się informacjami oraz wyszukiwania i zbierania stron internetowych w postaci kolekcji. Mogą one być ogólnodostępne, tworzyć zbiory prywatne albo być przeznaczone wyłącznie dla określonej grupy użytkowników. Główną ideą przyświecającą tym rozwiązaniom jest usprawnienie docierania do zbiorów internetowych w zakresie określonego tematu poprzez tagi lub listy zakładek użytkownika o zbliżonych do naszych zainteresowaniach. Jeśli stworzymy własną stronę złożoną z wybranych odnośników, będziemy mieli do niej dostęp z dowolnego komputera. Będzie ona odpowiednikiem zakładki "Ulubione".

Serwisami o charakterze bookmarking są:

Linkr.pl - jest miejscem, gdzie gromadzone są najciekawsze informacje z Sieci: newsy, artykuły, linki. O treści serwisu decydują tylko i wyłącznie jego użytkownicy.

Wykop.pl - polski serwis internetowy typu social bookmarking, tworzony przez internautów. [Linki](http://pl.wykopedia.wikia.com/wiki/Znalezisko) dodawane przez zarejestrowanych [użytkowników](http://pl.wykopedia.wikia.com/wiki/Wykopowicze) są następnie oceniane poprzez system głosowań za pomocą [wykopów](http://pl.wykopedia.wikia.com/wiki/Wykop). Znaleziska mogą być również [komentowane](http://pl.wykopedia.wikia.com/wiki/Flame) oraz [zakopywane](http://pl.wykopedia.wikia.com/wiki/Zakop) gdy nie podobają się użytkownikom.

Wykorzystanie social bookmarking w edukacji polega na:

- tworzeniu kolekcji źródeł zewnętrznych mogących służyć do rozszerzenia informacji przekazywanych na lekcji. Taka strona działa podobnie jak blog nauczyciela, jednak nie ma tam wpisów, a jedynie kolekcje przydatnych podczas lekcji odnośników.
- tworzenie przez uczniów kolekcji w celu prezentacji własnych, zainteresowań w ramach przedmiotów szkolnych.

#### **Serwisy współdzielenia i wymiany plików**

Służą publikacji, dzieleniu się oraz wyszukiwaniu i prezentacji zasobów elektronicznych. Wśród nich można wymienić także serwisy vidcastingu, podcastingu, współdzielenia wideo, dokumentów i fotografii. Podcasty są internetową prezentacją publikacji dźwiękowej, wykorzystującej technologię RSS. Serwisy tego typu umożliwiają pobieranie plików oraz ich bezpośrednie odtwarzanie. Odmianą podcastów dla nagrań wideo są vidcastingi. Największą popularnością w tej grupie usług cieszą się serwisy współdzielenia:

- filmów wideo takie jak YouTube czy Yahoo!Video;
- fotografii PhotoShelter, Flickr;
- prezentacji multimedialnych SlideAware, SlideShare;
- dokumentów Scribd, ShareMethods.

Wszystkie rodzaje wymienionych plików publikowane są nieodpłatnie, są katalogowane i udostępniane w pełnym lub ograniczonym zakresie.

Zastosowanie e-edukacji:

- Bardzo popularny YouTube zawiera wiele filmików o charakterze edukacyjnym i instruktażowym. Można je wykorzystać do zamieszczania na swoich blogach naukowych, pokazywać bezpośrednio na lekcjach lub "zadawać" ich obejrzenie jako pracę domową.
- Z ciekawymi prezentacjami multimedialnymi uczniowie mogą się zapoznać dzięki serwisowi SlideShare. Jest to przydatne przy zadaniach, w których muszą samodzielnie przygotować wystąpienie wspomagane multimediami. Warto wcześniej zapoznać się z dobrze przygotowanymi prezentacjami multimedialnymi i przy własnym wykonaniu wzorować się na sposobie, w jaki zostały stworzone.

#### <span id="page-54-0"></span>**7.4. Serwisy społeczności internetowych i wirtualne światy**

Służą spotykaniu się w wirtualnym świecie osób o podobnych zainteresowaniach, kontaktowaniu się ze znajomymi oraz informowaniu o swoich doświadczeniach. Serwisy te mogą mieć zróżnicowany charakter – od łączących ze sobą ludzi w celach rozrywkowych i towarzyskich, po specjalistyczne i zawodowe. Do najpopularniejszych serwisów społecznościowych należą:

- Nasza Klasa http://nk.pl/
- Facebook https://pl-pl.facebook.com/.

Obecnie serwisy takie jak Facebook cieszą się ogromną popularnością, również dlatego, że są zbliżone do mikroblogów – dzięki nim na bieżąco można komunikować to, czego aktualnie doświadczamy. Są one na tyle obecne w powszechnej świadomości, że wiele firm czy instytucji zakłada tu swoje profile. Funkcjonują na nich również osoby bardzo młode Wirtualne światy służą nieco innym celom. Przede wszystkim, jak sama nazwa wskazuje, są odzwierciedleniem realnego świata, ale w ulepszonej formie. Mogą zastępować prawdziwe życie dosłownie lub w przenośni. Najbardziej znanym przykładem wirtualnego świata jest Second Life. Kreuje się w nim samego siebie pod postacią awatara.

Zastosowanie serwisów społecznościowych i Second Life w edukacji:

- Serwisy społecznościowe mogą być miejscem spotkań uczniów i nauczycieli i wzajemnej wymiany informacji.
- Środowisko Second Life może być wykorzystywane jako narzędzie do ćwiczenia języków obcych i porozumiewania się z osobami z całego świata.

Technologie Web 2.0 umożliwiają każdej osobie publikowanie swoich treści dla szerokiego odbiorcy, pozyskiwanie materiałów za darmo, wykorzystywanie do ekspresji siebie szerokiej gamy narzędzi: tekst, wideo, nagrania dźwiękowe; kontakt z innymi ludźmi. Choć zaprezentowane technologie Web 2.0 mają ogromne walory edukacyjne, to należy pamiętać także o pewnych zagrożeniach i bliżej się im przyjrzeć. Choć Internet jest nieocenionym źródłem wiedzy, to zawarte w nim informacje niekoniecznie spełniają kryteria poprawności. Fakt, że każdy może umieścić w nim dowolną informację sprawia, że część z nich jest bezużyteczna. Za przykład może służyć Wikipedia. Choć niewątpliwie jest rodzajem poręcznej i dostępnej o każdej porze encyklopedii, to redakcją jej haseł nie zawsze zajmują się osoby kompetentne. Możemy trafić na "bubel informacyjny" i zostać wprowadzeni w błąd. Druga sprawa to kwestia praw autorskich. Nie wszystkie treści powinny i mogą być umieszczane w sieci.

Zagrożeniach mogące pojawić się w wyniku uczestnictwa w środowisku sieciowym $^{10}$  $^{10}$  $^{10}$ :

- nadmierne przywiązanie do anonimowości;
- zredukowanie kontaktów wyłącznie do tych, które funkcjonują w sieci;
- łamanie podstawowych zasad zachowania, np. zbyt duża swoboda zachowania, która może przenieść się ze świata wirtualnego w rzeczywisty;
- zbyt silna identyfikacja z rolą, np. poczucie mocy związane z byciem agresywnym w wirtualnej rzeczywistości;

<span id="page-55-0"></span><sup>&</sup>lt;sup>10</sup> J. Bernarek, E. Lubina, Kształcenie na odległość. Podstawy dydaktyki, Wydawnictwo Naukowe PWN, Warszawa 2008, s. 58.

- kompensowanie swoich braków;
- zubożenie języka komunikacji wynikające np. z pisania dużej ilości SMS-ów;
- zacieranie granicy pomiędzy światem wirtualnym a rzeczywistym.

A. Hankała dokonał uszczegółowienia tych zagrożeń z uwzględnieniem procesów zachodzących w toku interakcji sieciowej $^{11}$  $^{11}$  $^{11}$ :

- Zakłócenie dynamiki interakcji między nauczycielem a uczniem. Dotyczy to zarówno komunikacji asynchronicznej, jak i synchronicznej.
- Zakłócenia w kierowaniu rozmową pojawiające się na skutek braku lub ograniczenia wskazówek głosowych, np. obniżenie i podnoszenie głosu, intencjonalne pauzy, akcentowanie sylab oraz zachowań porządkujących zmiany ról w przebiegu rozmowy, np. gestykulacja, uważne spojrzenia, zatrzymanie wzroku.
- Brak możliwości odbioru niektórych komunikatów niewerbalnych, np. informacji proksemicznych. Informacje te są przekazywane np. za pomocą dystansu, jaki przybieramy wobec drugiej osoby. Najprostsza zasada proksemiki mówi o tym, że im mniejszy dystans fizyczny osoby, tym mniejszy dystans psychologiczny jest między nami. W sieci nie ma możliwości obserwacji tego wskaźnika.
- Niewyraźne granice między komunikacją werbalną a nie-werbalną. Zacieranie granic między nimi prowadzi do przeceniania "wrażenia medialnego", a niedoceniania "treści wypowiedzi".
- Deformacja obrazu partnera interakcji. Może ona prowadzić do jego nieprawidłowego odbioru i zafałszowanej, stabilnej percepcji.
- Alienacja polegająca na poczuciu wyobcowania i oddzielenia od rzeczywistości.
- Anonimowość i depersonalizacja powstające na skutek zerwania związku między działaniami jednostki a ich konsekwencjami. Mogą się one manifestować społecznie niepożądanymi postawami. Użytkownik sieci może popaść w złudzenie, że wiele z jego zachowań jest bezkarnych, np. ośmieszanie kogoś, wyzywanie czy agresywne zachowania w grach on-line. Takie przeświadczenie może przenosić na świat realny.

Zagrożenia opisane powyżej są konsekwencją braku fizycznego i psychicznego kontaktu w sieci. Z drugiej strony, użytkownicy Internetu są zaangażowani emocjonalnie

<span id="page-56-0"></span> $11$  Ibidem, s. 58-59.

w wirtualną rzeczywistość i coraz chętniej rezygnują z kontaktu ze światem realnym. Atrakcyjny może być fakt, że decyzje podejmowane w sieci wydają się bezpieczniejsze, w mniejszym stopniu obarczone konsekwencjami. To sprawia, że niektórzy użytkownicy Internetu mogą coraz chętniej z niego korzystać, a rezygnować z tego, co oferuje im rzeczywistość. Często też, inaczej niż w życiu realnym, wirtualne czynności są odwracalne. Inna jest też emocjonalność kontaktów interpersonalnych. Zazwyczaj mają one bardziej płytki charakter, a mniejsza głębia przeżyć powoduje chęć zwiększenia liczby bodźców i ich wzmacnianie. To powoduje wzrost agresji i mniejszą wrażliwość na drugiego człowieka<sup>12</sup>. Należy też zwrócić uwagę na to, że jesteśmy niejako zmuszeni do ciągłej nauki obsługiwania zdobyczy technologicznych. To, czego nauczyliśmy się do tej pory, za jakiś czas będzie już nieaktualne. Dlatego nie należy zatrzymywać się we własnym rozwoju i ciągle być przygotowanym na uczenie się czegoś nowego.

## <span id="page-57-0"></span>**8. Zalety i wady wykorzystania technologii informacyjnokomunikacyjnej w edukacji**

Wprowadzony do procesu dydaktycznego uniwersalny środek TIK może znacznie podnieść jego efektywność. Jeszcze nigdy dotąd nauczyciel nie otrzymał do dyspozycji tak wspaniałego środka, posiadającego możliwość realizacji funkcji:

- informacyjnej polegającej na przekazie treści nauczania;
- korekcyjnej np. automatyczna korekta tekstu, wykorzystanie edytorów tekstu;
- kontrolnej proces kontroli działalności realizowanej przez uczniów. System rejestruje błędy określając ich charakter i przyczynę, koryguje i zapobiega ich powstawaniu;
- realizacyjnej organizacja procesu dydaktycznego;
- ewaluacyjnej udzielenie wskazówek co do optymalnej realizacji procesu dydaktycznego.

<span id="page-57-1"></span> $12$  Ibidem, s. 59.

Zalet ze stosowania technologii informacyjno-komunikacyjnych jest ich bardzo wiele, oto niektóre z nich:

- wzbogacenie procesu nauczania,
- możliwość nauczania polisensorycznego polegającego na oddziaływaniu na wiele zmysłów,
- dostęp do różnych źródeł informacji,
- zwiększenia aktywności i motywacji uczniów,
- uatrakcyjnienie zajęć,
- możliwość wychowania uczniów do właściwego odbioru i wykorzystania mediów,
- przygotowanie uczniów do życia w społeczeństwie informacyjnym,
- indywidualizacja nauczania, możliwość dostosowania do różnych stylów uczenia się.

Stosowanie TIK niesie wiele korzyści, ale wiąże się też z większym wkładem pracy nauczyciela. Musi on zdobyć niezbędną wiedzę i umiejętności, przetestować narzędzia, zaplanować włączenie wykorzystania TIK w zajęcia z uczniami, niejednokrotnie starać się o sprzęt, czy też oprogramowanie. Wprowadzenie w życie szkolne nowych technologii wiąże się także ze stosowaniem nowych metod nauczania. Metod, które stawiają na samodzielne konstruowanie wiedzy przez uczniów, rozwiązywanie problemów, oparcie na aktywności uczniów. To także wiąże się z pracochłonnym przygotowaniem do prowadzenia zajęć, szczególnie wtedy, gdy nie mamy większego doświadczenia w stosowaniu takich metod. Technologie informacyjno-komunikacyjne są to technologie, które cały czas się rozwijają. Ciągle powstają nowe narzędzia pozwalające ułatwiać i wzbogacać proces nauczania. Nie będziemy jednak mogli z nich skorzystać, jeśli ich nie poznamy. W tej dziedzinie nauczyciel musi się nieustannie rozwijać.

Stosowanie TIK ma obok zalet również wady. Należą do nich:

- nieprawidłowe oprogramowanie;
- natura systemu jako narzędzie techniczne;
- oszustwa Internetowe;
- kontrola rodziców lub opiekunów;
- możliwość natknięcia się na strony z treściami drastycznymi lub niedozwolonymi dla dzieci;
- wykorzystywanie zdjęć lub informacji bez zgody ich właściciela.

Ze względu na częste stosowanie podczas pracy z systemem uproszczonego dialogu, może dojść do zubożenia języka ucznia. Należy pamiętać, że jedynie staranne przygotowanie procesu kształcenia pod względem merytorycznym, technicznym i organizacyjnym może zapewnić pożądane efekty dydaktyczne.

### <span id="page-59-0"></span>Zakończenie

Zastosowanie technologii informacyjno-komunikacyjnych w edukacji w dzisiejszych czasach jest koniecznością. Nie da się uniknąć korzystania z nowoczesnych technologii, także w każdej dziedzinie życia. Tak jak służy nam ona w ułatwianiu codziennych czynności, tak może wspomagać również proces kształcenia. Należy jednak pamiętać, że nie zastąpi ona dobrego kontaktu między nauczycielem a uczniem. TIK sam w sobie nie jest celem nauczania, a jedynie narzędziem, które wykorzystane w odpowiedni sposób służy obu stronom. Choć nauczyciel może odczuwać pokusę wykorzystywania coraz bardziej zaawansowanych technologii w kształceniu, to ich użycie zawsze powinno być zawsze celowe. Należy zadbać o to, aby atrakcyjne formy prezentacji wiedzy nie przysłoniły samego jej sensu.

## <span id="page-60-0"></span>Bibliografia

- 1. Barski T., Technologie informacyjno-komunikacyjne w edukacji, Opole 2006.
- 2. Basaj H., Technologia informacyjno-komunikacyjna i konstruktywistyczny model kształcenia na lekcjach matematyki – mit czy rzeczywistość, "Meritum" 2009, nr 4.
- 3. Bednarek J., Lubina E., Kształcenie na odległość. Podstawy dydaktyki, Warszawa 2008.
- 4. Gocłowska B., Łojewski Z., Platformy edukacyjne. Administrowanie i zarządzanie, Lublin 2008.
- 5. Gregorczyk, Programy edukacyjne dla nauczania początkowego, Komputer w szkole, 1995.
- 6. Jędryczkowski J., Prezentacje multimedialne w pracy nauczyciela, Zielona Góra 2008.
- 7. Juszczyk S, Zając W., Komputerowa edukacja dzieci z zaburzeniami w czytaniu i pisaniu, Katowice 1997.
- 8. Juszczyk S., Informatyczne środki informatyki w edukacji wczesnoszkolnej, [w:] H. Moroz (red), Współczesne przemiany w edukacji wczesnoszkolnej, Katowice 1997.
- 9. Juszczyk S., Podstawy informatyki dla pedagogów, Kraków 1999
- 10. Kakol H., Cele nauczania matematyki i rola technologii informacyjnej w ich realizacji, "Matematyka i komputery" 2006, nr 25
- 11. Kosmala J., Edukacja w społeczeństwie informacyjnym, Częstochowa 2009.
- 12. Moos J., Wojtuś D., Koludo A., Innowacyjne rozwiązania szkolnych systemów edukacji informatycznej, Łódź 2001.
- 13. Okoń W., Zarys dydaktyki ogólnej, Warszawa 1970.
- 14. Pachociński R. Technologia a oświata, Warszawa 2002.
- 15. Podstawa programowa z komentarzami, Ministerstwo Edukacji Narodowej, tom 1-8.
- 16. Siwek H., Czynnościowe nauczanie matematyki, Warszawa 1998.
- 17. Śmigielska A., Technologie informacyjne i komunikacyjne w pracy nauczyciela, Warszawa 2002.

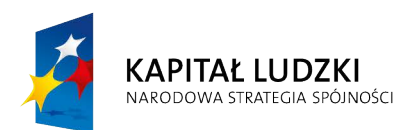

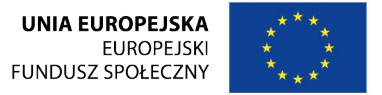

Poradnik został opracowany w ramach projektu

**"Twórcza szkoła dla twórczego ucznia"**

Projekt "Twórcza szkoła dla twórczego ucznia" współfinansowany przez Unię Europejską ze środków Europejskiego Funduszu Społecznego w ramach Programu Operacyjnego Kapitał Ludzki

**Beneficjent projektu – Gmina Wilczyn**

egzemplarz bezpłatny

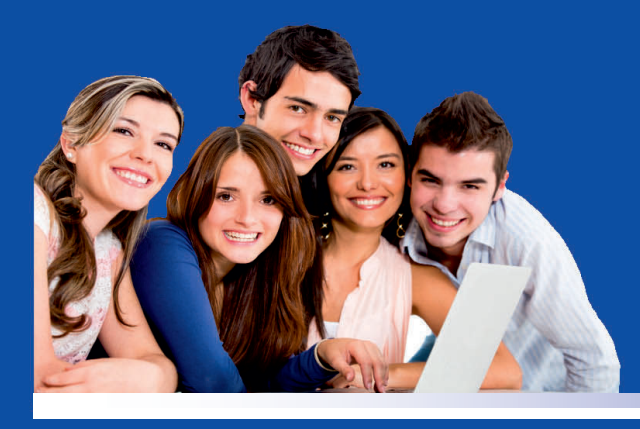

## Projekt "Twórcza szkoła dla twórczego ucznia"

współnansowany przez Unię Europejską ze środków Europejskiego Funduszu Społecznego w ramach Programu Operacyjnego Kapitał Ludzki www.tworczaszkola.pl

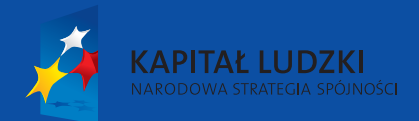

UNIA EUROPEJSKA EUROPEJSKI<br>FUNDUSZ SPOŁECZNY

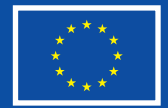

**publikacja bezpłatna**